# **СОГЛАСОВАНО**

**Директор ОП ГНМЦ** АО «Нефтеавтоматика»  $n$ vc $n$ М.С. Немиров 2021 г. **WAY 1149 С.Л. Ч.** 

# **И Н С Т Р У К Ц И Я**

Государственная система обеспечения единства измерений

**Система измерений количества и показателей качества нефти № 274 ПСП «Каменный Лог» ООО «ЛУКОЙЛ - ПЕРМЬ»**

> **Методика поверки НА.ГНМЦ.0517-21 МП**

> > **Казань 2021**

РАЗРАБОТАНА Обособленным подразделением Головной научный метрологический центр АО «Нефтеавтоматика» в г. Казань (ОП ГНМЦ АО «Нефтеавтоматика»)

ИСПОЛНИТЕЛИ: Гордеев Е.Ю., Гаязов Ф.Р.

## 1 Общие положения

1.1 Настоящая инструкция распространяется на систему измерений количества и показателей качества нефти № 274 ПСП «Каменный Лог» ООО «ЛУКОЙЛ - ПЕРМЬ» (далее по тексту - СИКН) и устанавливает методику первичной поверки при вводе в эксплуатацию, а также после ремонта и периодической поверки при эксплуатации.

Интервал между поверками СИКН: один год.

1.2 СИКН соответствует требованиям к средствам измерений, установленным в части 2 Государственной поверочной схемы для средств измерений массы и объема жидкости в потоке, объема жидкости и вместимости при статических измерениях, массового и объемного расходов жидкости, утвержденной Приказом Росстандарта № 256 от 7 февраля 2018 года.

1.3 Метрологические характеристики СИКН подтверждаются расчетноэкспериментальным методом в соответствии с разделом 9 настоящей методики поверки.

При определении метрологических характеристик в рамках проводимой поверки обеспечивается:

- передача единицы массового расхода жидкости, в соответствии с государственной поверочной схемой, утвержденной приказом Росстандарта от 07.02.2018 г. № 256, подтверждающая прослеживаемость к Государственному первичному специальному эталону ГЭТ 63-2017;

- передача единицы силы тока, в соответствии с государственной поверочной схемой для средств измерений силы постоянного электрического тока, в диапазоне от  $1 \cdot 10^{-16}$  до  $100$ А, с относительной погрешностью  $1.6 \cdot 10^{-2} \div 2 \cdot 10^{-3}$ , утвержденной приказом Росстандарта от 1.10.2018 г. № 2091, подтверждающая прослеживаемость к Государственному первичному эталону единицы силы постоянного электрического тока ГЭТ 4-91;

- передача единицы частоты, в соответствии с государственной поверочной схемой для средств измерений времени и частоты, утвержденной приказом Росстандарта от 31 июля 2018 года № 1621, подтверждающая прослеживаемость к Государственному первичному эталону единиц времени, частоты и национальной шкалы времени ГЭТ 1-2018;

- передача единицы вязкости, в соответствии с государственной поверочной схемой для средств измерений вязкости жидкостей, утвержденной приказом Росстандарта от 5 ноября 2019 года № 2622, подтверждающая прослеживаемость к Государственному первичному эталону динамической и кинематической вязкости жидкости ГЭТ 17-2018;

- передача единицы плотности, в соответствии с государственной поверочной схемой для средств измерений плотности, утвержденной приказом Росстандарта от 1 ноября 2019 года № 2603, подтверждающая прослеживаемость к Государственному первичному эталону единицы плотности ГЭТ 18-2014.

Реализован метод непосредственного сравнения результата измерения поверяемого средства измерений (компонентов СИКН) со значением, определенного эталонами.

1.4 Допускается проведение поверки отдельных измерительных каналов из состава СИКН для меньшего числа измеряемых величин или на меньшем числе поддиапазонов измерений в соответствии с заявлением владельца СИКН, с обязательным указанием в свидетельстве о поверке информации об объеме проведенной поверки, если это установлено методикой поверки.

## 2 Перечень операций поверки

Таблица 2.1 - Операции поверки

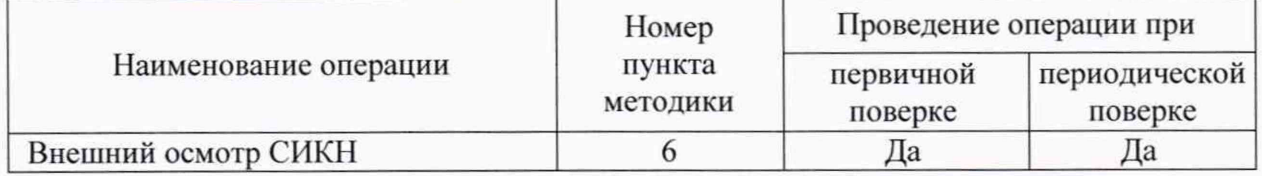

*П р о д о л ж е н и е т а б л и ц ы 2 . 1.*

| Подготовка к поверке и опробование | 7     | Да | Да |  |
|------------------------------------|-------|----|----|--|
| СИКН                               |       |    |    |  |
| Проверка программного обеспечения  | 8     | Да | Да |  |
| Определение метрологических        | 9     | Да | Да |  |
| характеристик СИКН:                |       |    |    |  |
| - определение метрологических      | 9.1   |    |    |  |
| характеристик (МХ) средств         |       | Да | Да |  |
| измерений (СИ), входящих в состав  |       |    |    |  |
| СИКН                               |       |    |    |  |
| - определение МХ измерительных     | 9.2.1 | Да | Да |  |
| каналов (ИК) силы тока             |       |    |    |  |
| - определение МХ ИК частоты        | 9.2.2 | Да | Да |  |
| - определение МХ ИК количества     | 9.2.3 | Да | Да |  |
| импульсов                          |       |    |    |  |
| - определение МХ ИК вычисления     |       |    |    |  |
| физических свойств, массы, объема, | 9.2.4 | Да | Да |  |
| объемного и массового расхода      |       |    |    |  |
| - определение МХ ИК плотности      | 9.3   | Да | Да |  |
| нефти                              |       |    |    |  |
| - определение МХ ИК массового      | 9.4   | Да | Да |  |
| расхода нефти                      |       |    |    |  |
| - определение МХ ИК вязкости       | 9.5   | Да | Да |  |
| нефти                              |       |    |    |  |
| - определение<br>пределов          |       |    |    |  |
| относительной<br>допускаемой       | 9.6   | Да | Да |  |
| погрешности СИКН при измерении     |       |    |    |  |
| массы брутто нефти                 |       |    |    |  |
| - определение<br>пределов          |       |    |    |  |
| допускаемой<br>относительной       | 9.7   | Да | Да |  |
| погрешности СИКН при измерении     |       |    |    |  |
| массы нетто нефти                  |       |    |    |  |

Поверку СИКН прекращают при получении отрицательных результатов при проведении той или иной операции.

## 3 Требования к условиям проведения поверки

3.1 Поверка СИКН проводится в условиях эксплуатации.

3.2 При проведении поверки соблюдают условия в соответствии с требованиями нормативных документов (НД) на поверку СИ. входящих в состав СИКН.

3.3 Характеристики СИКН и параметры измеряемой среды при проведении поверки должны соответствовать приведенным в таблице 3.1.

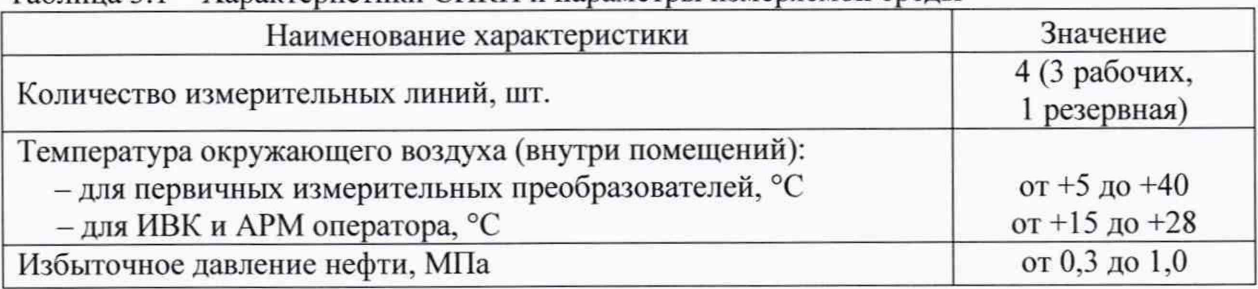

Таблица 3.1 - Характеристики СИКН и параметры измеряемой среды

Продолжение таблицы 3.1.

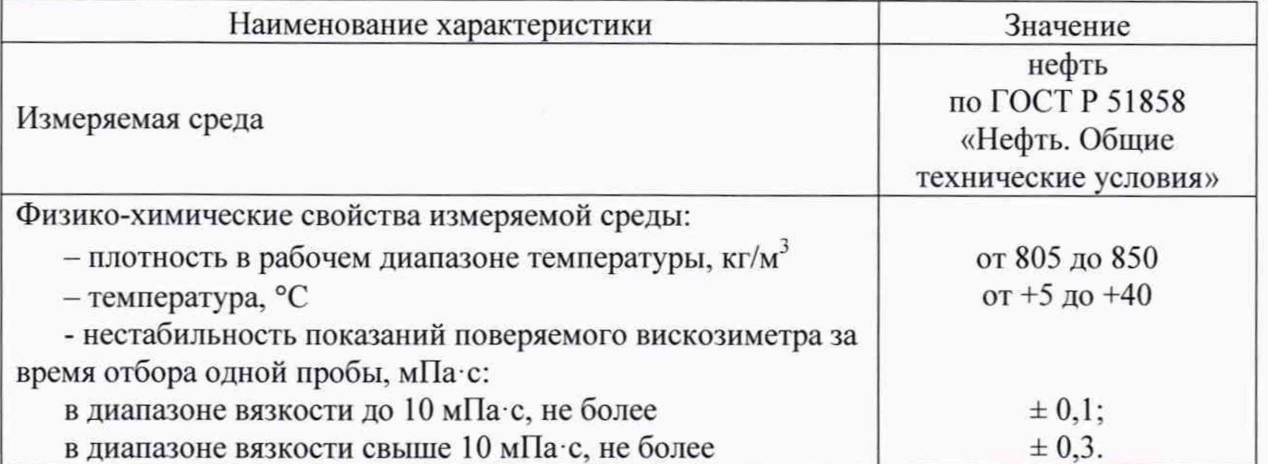

3.4 Поверку проводят в рабочем диапазоне расхода (далее по тексту - рабочий диапазон). Рабочий диапазон для поверяемого измерительного канала массового расхода определяет владелец СИКН и оформляет в виде справки произвольной формы перед каждой Справку, согласованную принимающей (сдающей) стороной, владелец поверкой. представляет представителю сервисной организации и поверителю.

3.5 Установку трубопоршневую поверочную (далее по тексту - ТПУ) допускается устанавливать как до поверяемого массомера по потоку рабочей жидкости, так и после него.

3.6 Изменение температуры рабочей жидкости за время одного измерения:  $\leq 0.2$  °C.

Примечание - Время одного измерения: время одного прохождения шаровым поршнем калиброванного участка ТПУ. За один проход шарового поршня принимают:

- для однонаправленных ТПУ: прохождение поршнем калиброванного участка от детектора «пуск» до детектора «стоп»;

- для двунаправленных ТПУ: прохождение поршнем калиброванного участка от детектора «пуск» до детектора «стоп» и обратно.

### 4 Метрологические и технические требования к средствам поверки

4.1 Перечень основных и вспомогательных средств поверки приведен в таблице 4.1 Таблица 4.1 - Средства поверки

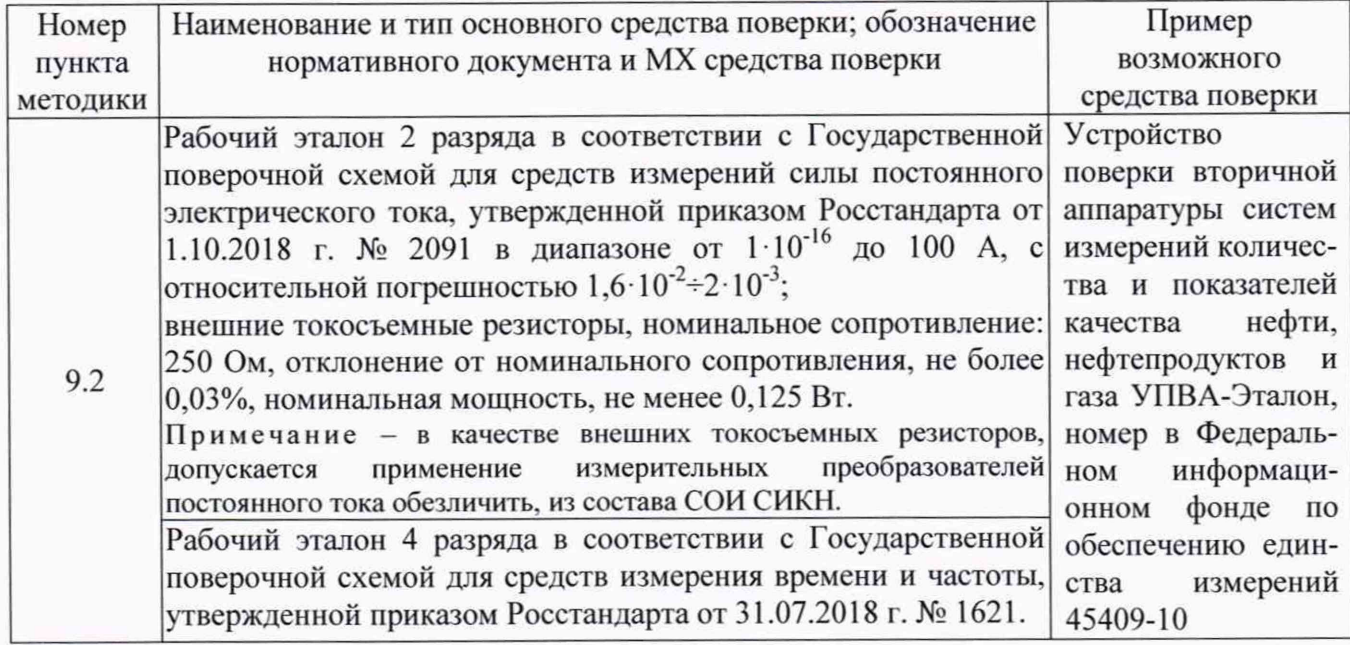

*П р о д о л ж е н и е т а б л и ц ы 4 .1 .*

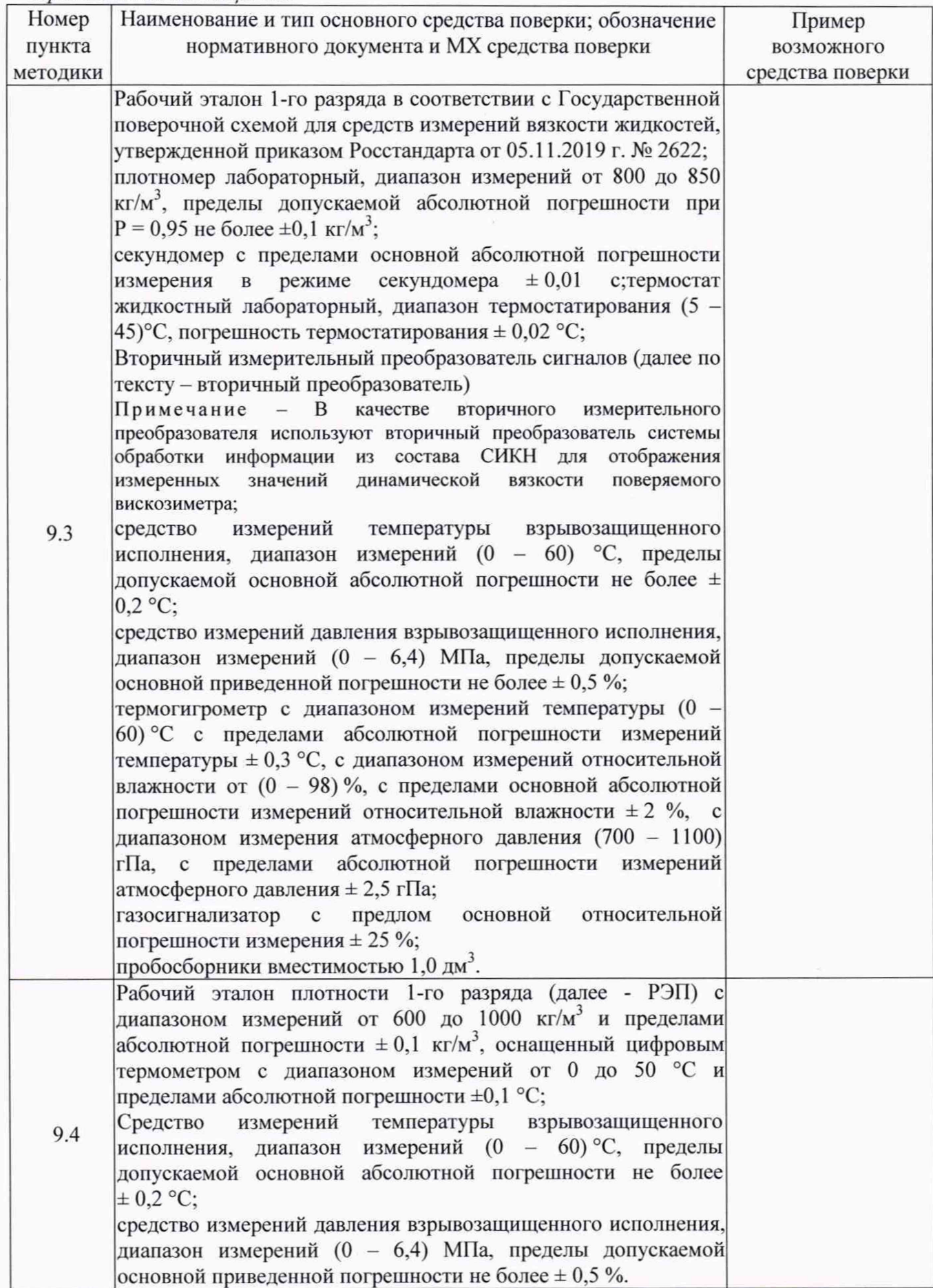

*Окончание таблицы 4.1.*

| Номер    | Наименование и тип основного средства поверки; обозначение                                                                                                    | Пример                                                                                                    |
|----------|----------------------------------------------------------------------------------------------------|----------------------------------------------------------------------------------------------------|
| пункта   | нормативного документа и МХ средства поверки                                                                                                    | возможного                                                                                                    |
| методики |                                                                                                    | средства поверки                                                                                                    |
| 9.5      | Рабочий эталон 1-го разряда в соответствии с ГПС (часть 2),<br>утвержденной приказом Росстандарта от 07.02.2018 г. № 256, с<br>пределами допускаемой относительной погрешности не более<br>$\pm 0.05 \%$ ;<br>рабочий эталон 2-го разряда в соответствии с ГПС (часть 2),<br>утвержденной приказом Росстандарта от 07.02.2018 г. № 256, с<br>пределами допускаемой относительной погрешности не более<br>$\pm 0.1 \%$ ;<br>абсолютной<br>ПП с пределами<br>допускаемой<br>поточный<br>погрешности: не более $\pm$ 0,3 кг/м <sup>3</sup> (пределы допускаемой<br>относительной погрешности: не более $\pm$ 0,03%);<br>измерительные преобразователи избыточного давления с<br>унифицированным токовым выходным сигналом с пределами<br>допускаемой приведенной погрешности: не более $\pm$ 0,5%;<br>датчики температуры (термосопротивления класса А в<br>комплекте с измерительными преобразователями), пределы<br>допускаемой абсолютной погрешности комплекта: не более<br>$\pm$ 0.2 °C;<br>средство обработки информации (СОИ) СИКН, пределы<br>допускаемой относительной погрешности преобразований<br>входных токовых сигналов не более $\pm$ 0,025%; пределы<br>погрешности<br>вычислений<br>допускаемой относительной<br>$K$ -фактора массомера (имп/т) не более $\pm$ 0,025%. | Установка<br>трубопоршневая<br>поверочная<br>двунаправленная<br>фирмы "FMC<br>TECHNOLOGIES"<br>(регистрационный<br>$N2$ 12888-99),<br>заводской № 1462 |

4.2 Допускается применение аналогичных средств поверки, обеспечивающих определение MX поверяемой СИКН с требуемой точностью.

## 5 Требования (условия) по обеспечению безопасности проведения поверки

5.1 При проведении поверки соблюдают требования, определяемые:

в области охраны труда и промышленной безопасности:

- «Правила безопасности в нефтяной и газовой промышленности», утверждены приказом Ростехнадзора от 15.12.2020 № 534;

- Трудовой кодекс Российской Федерации;

в области пожарной безопасности:

- СНиП 21-01-97 «Пожарная безопасность зданий и сооружений»;

- «Правила противопожарного режима в Российской Федерации», утверждены постановлением Правительства РФ №1479 от 16.09.2020 г.;

в области соблюдения правильной и безопасной эксплуатации электроустановок:

- ПУЭ «Правила устройства электроустановок»;

в области охраны окружающей среды:

- Федерального закона от 10.01.2002 г. № 7-ФЗ «Об охране окружающей среды» и других законодательных актов по охране окружающей среды, действующих на территории РФ.

5.2 К проведению поверки допускаются лица, изучившие настоящую методику поверки, руководства по эксплуатации СИКН и прошедшие инструктаж по охране труда.

## 6 Внешний осмотр СИКН

6.1 При внешнем осмотре должно быть установлено соответствие СИКН следующим требованиям:

- комплектность СИКН должна соответствовать эксплуатационной документации:

- на элементах СИКН не должно быть механических повреждений и дефектов покрытия, препятствующих применению;

- надписи и обозначения на элементах СИКН должны быть чёткими и соответствовать эксплуатационной документации.

Для исключения возможности несанкционированного вмешательства, которое может влиять на показания СИ. входящих в состав СИКН, должна быть обеспечена возможность пломбирования в соответствии с описаниями типа СИ либо в соответствии с МИ 3002-2006 (при отсутствии информации о пломбировании в описании типа СИ).

### 7 Подготовка к поверке и опробование СИКН

7.1 Подготовку к поверке проводят в соответствии с инструкцией по эксплуатации СИКН и НД на поверку СИ, входящих в состав СИКН.

7.2 При опробовании проверяют работоспособность СИКН в соответствии с инструкцией по эксплуатации путем просмотра отображения измеренных СИ значений на экране АРМ оператора и формирования отчета СИКН (двухчасового или сменного).

7.3 Устанавливают любое значение расхода в пределах рабочего диапазона, запускают шаровой поршень ТПУ и проводят пробное(ые) измерение(я).

При прохождении шаровым поршнем детектора «старт» в СОИ начинается отсчет нарастающих значений:

- количества импульсов, выдаваемых массомером (имп);

- времени прохождения поршнем калиброванного участка ТПУ.

При прохождении поршнем детектора «стоп» в СОИ отсчет нарастающих значений перечисленных параметров прекращается.

Примечание - При использовании двунаправленной ТПУ СОИ отсчитывает нарастающие значения параметров, перечисленных в 7.3, за периоды прохождения поршнем калиброванного участка ТПУ в прямом [от детектора Д1 (или Д2) до детектора Д3 (или Д4)] и обратном [от детектора ДЗ (или Д4) до детектора Д1 (или Д2)] направлениях. В этом случае СОИ не отсчитывает значения перечисленных параметров за период времени от момента прохождения поршнем детектора ДЗ (или Д4) в прямом направлении до момента прохождения этого же детектора в обратном направлении после переключения направления потока.

7.4 Результаты опробования считают положительными, если на экране АРМ оператора отображаются измеренные СИ значения, сформирован отчет (двухчасовой или сменный) и отсутствуют сообщения об ошибках работы СИКН.

#### 8 Проверка программного обеспечения

8.1 Проверка идентификационных данных программного обеспечения (ПО) контроллера FloBoss S600+ (далее по тексту -  $MBK$ ).

Проверка идентификационных данных ПО ИВК проводится по номеру версии ПО и цифровому идентификатору ПО.

Чтобы определить идентификационные данные необходимо выполнить нижеперечисленные процедуры для двух ИВК:

1 Из основного меню выбрать пункт:

### 5\* SYSTEM SETTINGS

2 В открывшемся меню выбрать пункт:

### 7\* SOFTWARE VERSION

3 Нажимать стрелку «► » на навигационной клавише до появления страницы данных:

# VERSION CONTROL

## FILE CSUM

4 Считать цифровой идентификатор ПО (SW).

5 Нажимать стрелку «► » на навигационной клавише до появления страницы данных:

# VERSION CONTROL

## APPLICATION SW

6 Считать цифровой идентификатор ПО (идентификационный номер).

7 Занести информацию в соответствующие разделы протокола.

8.2 Проверка идентификационных данных ПО автоматизированных рабочих местах оператора (далее по тексту - АРМ оператора).

Для проверки идентификационных данных (признаков) ПО «Форвард «Рго» необходимо выполнить следующие действия:

- 1) выбрать пункт основного меню «О программе» (рис. 1);
- 2) нажать кнопку «модули» (рис. 2);

3) занести информацию в соответствующие разделы протокола с дисплея АРМ оператора, отображающего идентификационную форму ПО «Форвард «Рго», содержащая наименование, номер текущей версии и контрольную сумму метрологически значимой части ПО «Форвард «Рго».

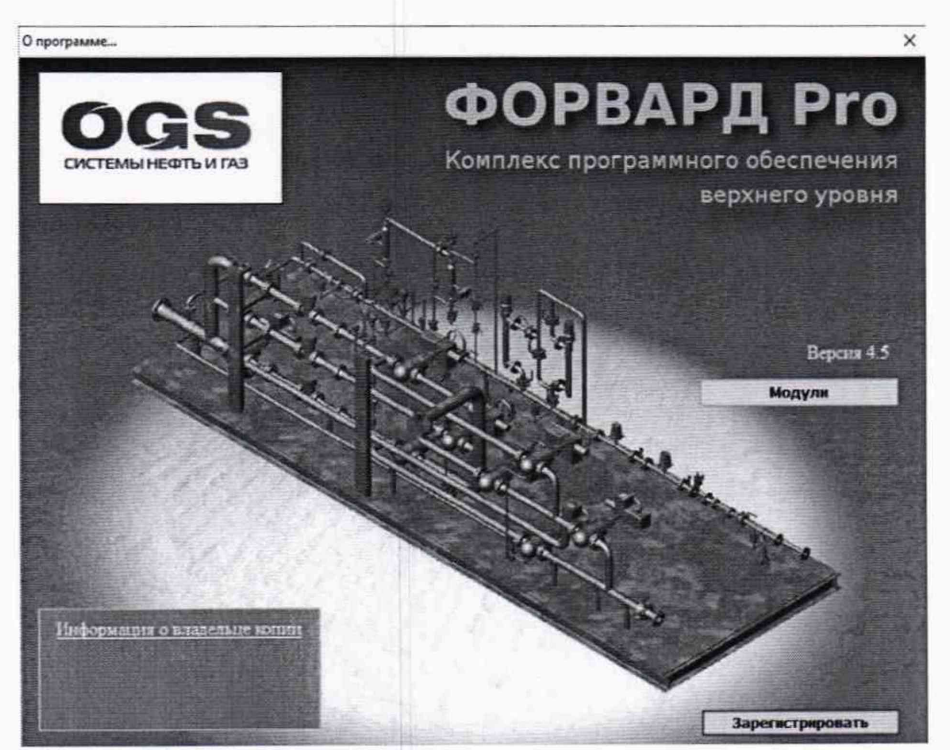

Рисунок 1. Окно «О программе».

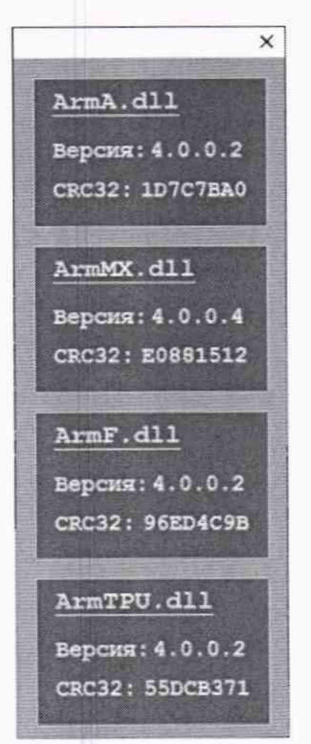

Рис. 2. Окно информация о модулях метрологии.

8.3 Если идентификационные данные, указанные в описании типа СИКН и полученные в ходе выполнения п. 8.1 и 8.2, идентичны, то делают вывод о подтверждении соответствия ПО СИКН программному обеспечению, зафиксированному во время проведения испытаний в целях утверждения типа, в противном случае результаты поверки признают отрицательными.

### 9 Определение метрологических характеристик СИКН

9.1 Определение МХ СИ, входящих в состав СИКН.

Проверяют соответствие фактически установленных средств измерений, СИ указанным в описании типа СИКН, наличие сведений о поверке в ФИФОЕИ с действующим сроком поверки у проверяемых СИ.

Сведения результатов проверки указанных СИ заносят в соответствующие разделы протокола.

Поверка СИ, входящих в состав СИКН, проводится в соответствии с документом, установленным при утверждении типа СИ.

Примечание - В случае отсутствия сведений о поверке в ФИФОЕИ на преобразователи измерительные постоянного тока ПТН-Е2Н, контроллеры измерительные FloBoss S600+, расходомеры массовые Promass F83, преобразователи плотности жидкости измерительный модели 7835 (далее по тексту - ПП) и (или) преобразователей плотности и вязкости FVM или модели 7829 (далее по тексту - ППВ), выполняют операции по п.п. 9.2 - 9.5 настоящей методики поверки соответственно.

Если очередной срок поверки СИ из состава СИКН наступает до очередного срока поверки СИКН, поверяются только эти СИ, при этом внеочередную поверку СИКН не проводят.

9.2 Определение МХ ИК силы тока, частоты, количества импульсов, вычисления физических свойств, массы, объема, объемного и массового расхода

Комплектный способ определения погрешности ИК силы тока, частоты, количества импульсов, вычисления физических свойств, массы, объема, объемного и массового расхода является предпочтительным и применяется для ИК силы тока, частоты, количества импульсов, вычисления физических свойств, массы, объема, объемного и массового расхода нефти с ИВК в составе. При отсутствии необходимых эталонов или при невозможности их применения определение погрешности ИК силы тока, частоты, количества импульсов, вычисления физических свойств, массы, объема, объемного и массового расхода проводят покомпонентным (поэлементным) способом по п. 6.4.1.

9.2.1 Определение МХ ИК силы тока

9.2.1.1 Переходят на страницу данных индикации измеренного значения на дисплее ИВК в следующей последовательности:

1 Из основного меню выбирают пункт:

### 4\* PLANT I/O

2 В открывшемся меню выбирают пункт:

#### 1\* ANALOG INPUTS

3 Далее выбирают пункт с требуемым номером измерительного канала, например:

#### 1. ADC 05 - ADC05

9.2.1.2 При определении МХ ИК силы тока каналу ввода аналоговых сигналов в поверяемой точке устанавливают на входе измерительного канала значение входного сигнала Х, соответствующего проверяемой точке диапазона измерений, и считывают значение выходного сигнала Y с дисплея контроллера. Задается не менее пяти значений измеряемого параметра, равномерно распределенных в пределах диапазона, включая крайние точки диапазона.

9.2.1.3 Погрешность, измерений силы постоянного тока, приведенную к диапазону измерений L, вычисляют по формуле

$$
\gamma = \frac{Y - X}{L} \cdot 100,\tag{1}
$$

9.2.1.4 Определение MX ИК силы тока по каналу ввода аналоговых сигналов (тока) допускается проводить при помощи измерительного преобразователя постоянного тока ПТН-Е2Н (п.4.1). Для этого отключаются внутренние резисторы (эти операции осуществляются согласно инструкции по эксплуатации контроллера).

MX ИК по каналу ввода аналоговых сигналов определяют согласно п.п. 9.2.1.1-9.2.1.3 по формуле (1).

Результаты определения MX считаются положительными, если погрешность по каналу ввода аналоговых сигналов не превышает ±0,04 %.

9.2.2 Определение MX ИК частоты

Переходят на страницу данных индикации измеренного значения на дисплее ИВК в следующей последовательности:

1 Из основного меню выбирают пункт:

#### 4\* PLANT I/O

2 В открывшемся меню выбирают пункт:

### 4\* FREQUENCY INPUTS

3 Далее выбирают пункт с требуемым номером измерительного канала, например:

## 1.FREQ01 -FRQ01

4 Нажимают стрелку «► » на навигационной клавише до появления страницы данных индикации измеренного значения.

На вход измерительного канала частоты при помощи эталона задают значения выходного сигнала частоты f<sub>зал</sub>, соответствующего проверяемой точке диапазона измерений, и считывают значение выходного сигнала с дисплея ИВК f<sub>uxu</sub>. Задается не менее пяти значений измеряемого параметра, равномерно распределенных в пределах диапазона измерений, включая крайние точки диапазона.

Операции повторяют для остальных измерительных каналов (для возврата в предыдущий пункт меню нажимают клавишу «Menu», для уменьшения или увеличения номера измерительного канала нажимают соответственно стрелки «▲» и «▼» на навигационной клавише).

Относительную погрешность измерения частоты  $\delta_f$  в процентах вычисляют по формуле:

$$
\delta_f = \frac{f_{H3M} - f_{3aJ}}{f_{3aJ}} \cdot 100,\tag{2}
$$

Результаты определения MX считаются положительными, если рассчитанная погрешность при измерении не превышает ±0,004 %.

9.2.3 Определение MX ИК количества импульсов

Переходят на страницу данных индикации измеренного значения на дисплее ИВК в следующей последовательности:

1 Из основного меню выбирают пункт:

4\* PLANT I/O

2 В открывшемся меню выбирают пункт:

#### 4\* PULSE INPUTS

3 Далее выбирают пункт с требуемым номером измерительного канала, например:

### 1. PIP 01 -PIP01

4 Нажимают стрелку «► » на навигационной клавише до появления страницы данных индикации измеренного значения.

Операции повторяют для остальных измерительных каналов (для возврата в предыдущий пункт меню нажимают клавишу «Menu», для уменьшения или увеличения номера измерительного канала нажимают соответственно стрелки «▲» и «▼» на навигационной клавише).

На вход измерительного канала счета импульсов при помощи эталона задают пачку импульсов N<sub>зал</sub> не менее 10000 импульсов при частоте соответствующей рабочей частоте ИВК. Проверку проводят для трех частот: 100, 5000 и 10000 Гц. Считывают значение измеренного количества импульсов с дисплея ИВК N<sub>изм</sub>.

Рассчитывают абсолютную погрешность измерения количества импульсов по формуле:

$$
\Delta_{\rm N} = N_{\rm H3M} - N_{\rm 3dJ},\tag{3}
$$

Результаты определения МХ считаются положительными, если рассчитанная погрешность при измерении количества импульсов не превышает  $\pm 1$  импульс на 10000 импульсов.

9.2.4 Определение МХ ИК вычисления физических свойств, массы, объема, объемного и массового расхода

Для определения погрешности вычисления массы брутто на источнике сигналов устанавливают частоту следования импульсов 5000 Гц, количество импульсов не менее 50000 и подают на вход измерительного канала.

Относительную погрешность ИВК  $\delta_{\rm M5}$  при вычислении массы брутто нефти определяют в процентах по формуле

$$
\delta_{\rm MB} = \frac{M_{\rm BB} - M_{\rm BP}}{M_{\rm BP}} \cdot 100,\tag{4}
$$

- значение массы брутто по показаниям ИВК, т; где  $M_{EB}$ 

> - расчетное значение массы брутто, т.  $M_{EP}$

Расчетное значение массы брутто вычисляют по формуле

$$
M_{BP} = \frac{N}{K},\tag{5}
$$

- заданное количество импульсов; где N

> преобразования - коэффициент импульсного выхода массового K расходомера, имп/т.

Операции повторяют для остальных измерительных каналов.

Результаты поверки считаются положительными, если рассчитанная погрешность  $\delta_{\text{MB}}$ не превышает  $\pm 0,004$  %.

9.3 Определение МХ ИК плотности нефти

9.3.1 Комплектный способ определения относительной погрешности ИК плотности нефти является предпочтительным и применяется для ИК плотности нефти с ПП и ИВК в составе. При отсутствии необходимых эталонов или при невозможности их применения определение МХ ИК плотности нефти проводят покомпонентным (поэлементным) способом по п. 9.1.

9.3.2 Проверяют соответствие введенных в память контроллера коэффициентов значениям, приведенным в свидетельстве о поверке ПП (при поэлементной поверке) или СИКН (при комплектной поверке).

9.3.3 Определение абсолютной погрешности ИК плотности нефти, состоящего из поточного ПП и контроллера, производят при одновременном измерении плотности нефти ИК плотности нефти СИКН и эталонным плотномером при значениях температуры и давлении нефти в рабочем диапазоне их изменений.

9.3.4 Измерение плотности, температуры и давления нефти производят в следующем порядке.

9.3.4.1 Изменение значения плотности нефти при измерениях не должны превышать 0,1 кг/м<sup>3</sup> в течение 5 минут, изменение значения температуры нефти при измерениях не должны превышать 0,1 °С в течение 5 минут, изменение значения давления нефти при измерениях не должны превышать 0,05 МПа в течение 5 минут.

9.3.4.2 При достижении условий по п. 9.4.4.1, производят измерение плотности ИК плотности СИКН и эталонным плотномером, а также температуры и давления нефти с помощью СИ давления и температуры из состава БИК. Измерения плотности ИК плотности СИКН и эталонным плотномером, измерение температуры и давления нефти выполняют не менее 3 раз.

9.3.5 Абсолютную погрешность ИК плотности нефти определяют по формуле

$$
\Delta = \rho - D_0, \tag{6}
$$

- результат измерений плотности ПП,  $\text{KT/M}^3$ ; где  $\rho$ 

> - результат измерений плотности рабочим эталоном.  $D_0$

9.3.6 Если температура продукта в эталонном СИ отличается от температуры продукта в ПП более чем на 0.1°С, значение плотности  $D_0$  приводят к температуре продукта в ПП по формуле

$$
D_0 = \rho_{P \supset \Pi \text{nphs}} = \rho_{15} \cdot \text{CTL}_{\Pi \Pi} \cdot \text{CPL}_{\Pi \Pi},\tag{7}
$$

где ррэпприв - результат измерения плотности эталонным СИ, приведенный к температуре продукта в ПП, кг/м<sup>3</sup>:

- значение плотности продукта при  $t = 15$  °С и  $P = 0$  МПа, кг/м<sup>3</sup>  $\rho_{15}$ 

CTL<sub>III</sub> - коэффициент, учитывающий влияние температуры на объем продукта, определенный для t<sub>ПП</sub> и p<sub>15</sub>;

CPL<sub>III</sub> - коэффициент, учитывающий влияние давления на объем продукта, определенный для t<sub>ПП</sub>, P<sub>ПП</sub> и p<sub>15</sub>;

- температура продукта в ПП, °С;  $t_{\Pi\Pi}$ 

- давление продукта в ПП, МПа.  $P_{\Pi\Pi}$ 

Определение коэффициентов CTL, CPL и плотности  $\rho_{15}$  проводят в соответствие с P 50.2.076.

9.3.7 Вычисления по формулам (6), (7) могут производиться в вычислительном устройстве.

9.3.8 Значение абсолютной погрешности, вычисленное по формуле (6), не должно превышать  $\pm 0.3$  кг/м<sup>3</sup>.

9.3.9 Результаты поверки по п. 9.3 считают положительными, если абсолютная погрешность ИК плотности нефти в диапазоне от 850 до 930 кг/м<sup>3</sup> не выходит за пределы  $\pm$  $0.3$  KT/M<sup>3</sup>;

9.3.10 При положительных результатах поверки по п. 9.3 в протокол поверки заносят градуировочные коэффициенты ПП. Если абсолютная погрешность превышает указанные пределы, то ПП градуируют по методике, приведенной в приложении Ж. Определяют 2 раза абсолютную погрешность ИК плотности нефти с новым коэффициентом  $K_{0HOB}$  в соответствии с п.п.9.3.4, 9.3.5.

9.3.11 Рекомендуемая форма протокола при выполнении операции по п. 9.3 приведена в приложении Е.

9.4 Определение МХ ИК массового расхода нефти

9.4.1 Комплектный способ определения относительной погрешности ИК массового расхода нефти является предпочтительным и применяется для ИК массового расхода нефти с расходомером массовым и ИВК в составе. При отсутствии необходимых эталонов или при невозможности их применения определение МХ ИК массового расхода нефти проводят покомпонентным (поэлементным) способом по п. 9.1.

9.4.2 МХ ИК массового расхода нефти определяют при крайних значениях расхода рабочего диапазона и значениях, установленных с интервалом  $25 \div 30$  % от максимального расхода рабочего диапазона.

Допускается определение МХ проводить в трех точках рабочего диапазона: при минимальном ( $Q_{min}$ ), среднем [0,5 х ( $Q_{min} + Q_{max}$ )] и максимальном ( $Q_{max}$ ) значениях расхода  $(T/\mathbf{q})$ .

Требуемые значения расхода устанавливают, начиная от Q<sub>min</sub> в сторону увеличения или от Q<sub>max</sub> в сторону уменьшения.

9.4.3 Устанавливают требуемый расход (т/ч), значение которого контролируют по п. 9.5.4.

9.4.4 Контроль соответствия установленного расхода требуемому значению проводят по п.п. 9.4.4.1 – 9.4.4.3.

9.4.4.1 После установления расхода запускают поршень, измеряют время прохождения поршня по калиброванному участку ТПУ и вычисляют значение расхода в j-й точке расхода Q<sub>TIIV</sub>, т/ч, по формуле

$$
Q_{\text{TIIY}j} = \frac{V_0^{\text{TIIY}} \cdot 3600}{T_j} \cdot \rho_j^{\text{TII}} \cdot 10^{-3},\tag{8}
$$

- где VTIIV вместимость калиброванного участка ТПУ согласно свидетельству о поверке ТПУ,  $M^3$ ;
	- T<sub>i</sub> время прохождения поршнем калиброванного участка ТПУ в *j*-й точке расхода, с;
	- р<sup>III</sup> плотность рабочей жидкости, измеренная поточным ПП при установлении расхода в *j*-й точке, кг/м<sup>3</sup>.

9.4.4.2 Проверяют выполнение условия

$$
\left|\frac{Q_j - Q_{\text{TTIV}j}}{Q_{\text{TTIV}j}}\right| \cdot 100 \le 2{,}0\%,\tag{9}
$$

9.4.4.3 В случае невыполнения условия (9) корректируют расход, контролируя его значение по 9.4.4.1 и 9.4.4.2.

Примечание - Установление требуемого поверочного расхода в каждой *j*-й точке и контроль его значения допускается проводить в соответствии с приложением И.

9.4.5 После стабилизации расхода и температуры рабочей жидкости в *i-й* точке расхода проводят серию измерений, последовательно запуская поршень ТПУ.

Количество измерений в каждой *j*-й точке расхода n<sub>i</sub> не менее 5-ти.

9.4.6 Для каждого i-го измерения в каждой j-й точке расхода регистрируют (отсчитывают) и записывают в протокол поверки (приложение 3):

- время прохождения поршнем калиброванного участка ТПУ (T<sub>ii</sub>, c);

- значение массового расхода  $(Q_i, T/q)$ ;

Примечание - При реализации ГХ массомера в СОИ в виде линейно-кусочной аппроксимации рекомендуется дополнительно регистрировать выходную частоту поверяемого массомера (Гц).

- количество импульсов, выдаваемое массомером, входящим в состав ИК массового расхода, за время одного измерения, Nii°, имп);

- значения температуры 
$$
(\overline{t}_{ij}^{TIIV}, {}^{\circ}C)
$$
и давления  $(\overline{P}_{ij}^{IIIV}, MIIa)$  в TIIY;

Примечание - Значения  $\overline{t}_{ii}^{TIIY}$  и  $\overline{P}_{ii}^{TIIY}$  вычисляют по алгоритму

$$
\overline{a}=0,5\cdot(a_{\rm{bx}}+a_{\rm{BbIX}}),\tag{10}
$$

 $\overline{a}$  - среднее арифметическое значение параметра ( $\overline{t}_{ij}^{TIIY}$  или  $\overline{P}_{ij}^{TIIY}$ ); где

 $a_{bx}$  и  $a_{bbx}$  - значения параметров (температуры давления),  $\mathbf{H}$ измеренные соответствующими СИ, установленными на входе и выходе ТПУ.

- значение плотности рабочей жидкости, измеренное поточным ПП ( $\rho_{ij}^{\text{III}}, \kappa r/m^3$ );

- значения температуры и давления рабочей жидкости в поточном ПП ( $t_{ii}^{III}$ , °С и,  $P_{ii}^{III}$ , МПа соответственно).

9.4.7 Для каждого i-го измерения в j-й точке расхода вычисляют значение массы рабочей жидкости (M<sup>P</sup><sub>ii</sub>, т), используя результаты измерений рабочих эталонов (ТПУ и поточного ПП), по формуле

$$
M_{ij}^{P3} = V_{\text{mp }ij}^{\text{TTIV}} \cdot \rho_{\text{mp }ij}^{\text{TTI}} \cdot 10^{-3},\tag{11}
$$

где  $V_{np\ ij}^{\rm TIIY}$  - вместимость калиброванного участка ТПУ, приведенная к рабочим условиям (температуре и давлению рабочей жидкости) в ТПУ при *i-*м измерении в *i*-й точке,  $M^3$  определяемый по формуле

$$
V_{\text{np}}^{\text{TTIY}} = V_o^{\text{TTIY}} \cdot [1 + 3 \cdot \alpha_t \cdot (\bar{t}_{ij}^{\text{TTIY}} - 20)] \cdot (1 + \frac{0.95 \cdot D}{E \cdot s} \cdot \bar{P}_{ij}^{\text{TTIY}}), \tag{12}
$$

где

- коэффициент линейного расширения материала стенок ТПУ, <sup>o</sup>C<sup>-1</sup> (из  $\alpha_{t}$ таблицы К.1 приложения К);
	- модуль упругости материала стенок ТПУ, МПа (из таблицы К.1 E приложения К);
- диаметр и толщина стенок калиброванного участка ТПУ соответственно, D<sub>и</sub>s мм (из эксплуатационной документации на ТПУ).
- плотность рабочей жидкости, измеренная поточным ПП и приведенная к  $\rho_{\rm mp\; ij}^{\rm III}$ рабочим условиям в ТПУ при *i*-м измерении в *j*-й точке расхода, кг/м<sup>3</sup>, определяемая по формуле

$$
\rho_{\text{np} ij}^{\text{III}} = \rho_{ij}^{\text{III}} \cdot \left[ 1 + \beta_{ij} \cdot \left( t_{ij}^{\text{III}} - t_{ij}^{\text{TTIV}} \right) \right] \cdot \left[ 1 - \gamma_{ij} \cdot \left( \bar{P}_{ij}^{\text{TTIV}} \right) \right],\tag{13}
$$

- коэффициент объемного расширения  $({}^{\circ}C^{-1})$  рабочей жидкости, значение где которого определяют по приложению Г;
	- коэффициент сжимаемости (МПа<sup>-1</sup>) рабочей жидкости, значение которого  $\gamma_{ii}$ определяют по приложению В.

9.4.8 Для каждого і-го измерения в і-й точке расхода определяют значение массы рабочей жидкости, измеренное поверяемым массомером (Max, т), по формуле

$$
M_{ij}^{mac} = \frac{N_{ij}^{mac}}{KF_{kond}}
$$
 (14)

К $F_{\text{kond}}$  - коэффициент преобразования массомера по импульсному выходу  $KF_{\text{good}}$ , где

имп/т (далее - К-фактор), определяемый по формуле

$$
KF_{\text{KOH}\phi} = \frac{f \cdot 3600}{Q_{\text{max}}^{\text{3aB}}} \tag{15}
$$

Q<sup>3aB</sup> - максимальное значение диапазона расхода для поверяемого массомера т/ч; где

тах - частота, условно соответствующая  $Q_{\text{max}}^{3AB}$ , Гц.

9.4.9 Случайную составляющую погрешности массомера (ε, %) определяют по формуле

$$
\varepsilon = t_{(P, n)} S_k^{KF},\tag{16}
$$

- где  $t_{(P, n)}$  квантиль распределения Стьюдента (коэффициент, зависящий **OT** доверительной вероятности Р и количества измерений  $n$  (n =  $\Sigma$ n<sub>i</sub>), значение которого определяют из таблицы Л.1 приложения Л;
	- Примечание при определении  $t_{(P,-n)}$  принимают: n= $(n_i+n_{i+1})_n$ .
	- S<sup>KF</sup> значение среднего квадратического отклонения (СКО), определяемое по формуле

$$
S_{k}^{KF} = \sqrt{\frac{\sum_{j=1}^{k+1} \sum_{i=1}^{n_{j}} \left( \frac{\left( K F_{ij} - K F_{j} \right)}{K F_{j}} \right)^{2}}{\left( n_{j} + n_{j+1} - 1 \right)_{k}} \cdot 100, \tag{17}
$$

 $KF_{ii}$  - значение K-фактора для i-го измерения в j-й точке расхода, имп/т, где определяемое по формуле

$$
KF_{ij} = \frac{N_{ij}^{Mac}}{M_{ij}^{PS}},\tag{18}
$$

 $\overline{KF}$  - среднее значение К-фактора для j-й точки расхода, имп/т, определяемое по формуле

$$
\overline{\text{KF}}_{j} = \frac{\sum_{i=1}^{j} \text{KF}_{ij}}{n_{j}},\tag{19}
$$

9.4.10 Систематическую составляющую погрешности массомера  $\theta_{\Sigma k}$ , %, определяют по формуле

$$
\theta_{\Sigma k} = 1, 1 \cdot \sqrt{(\delta_{\Pi I V})^2 + (\delta_{\Pi I I})^2 + (\theta_t)^2 + (\delta_k^{\text{COH}})^2 + (\theta_k^{\text{KF}})^2 + (\delta_{0 \, k}^{\text{mac}})^2},\tag{20}
$$

б<sub>тпу</sub> - пределы допускаемой относительной погрешности ТПУ, % (из где свидетельства о поверке);

- пределы допускаемой относительной погрешности поточного ПП, % (из  $\delta$ <sub>IIII</sub> сведений о поверке);
- пределы допускаемой относительной погрешности СОИ при вычислении  $\delta_{k}^{\rm COM}$  $K$ -фактора массомера, равная  $\pm 0.004$  %;
	- $\theta$  граница составляющей неисключенной систематической погрешности, обусловленной погрешностью измерений температуры, %, определяемая по формуле

$$
\theta_t = \beta_{\text{max}} \sqrt{(\Delta t_{\text{TTIV}})^2 + (\Delta t_{\text{TIT}})^2} \cdot 100,\tag{21}
$$

где

- максимальное ряда значений И3  $\beta_{ii}$ , определенных по приложению Г, °C<sup>-1</sup>;

 $\Delta t$ тпу и  $\Delta t$ пп

 $\theta_k^{KF}$ 

- температуры (или термометров), используемых в процессе поверки для измерений температуры рабочей жидкости в ТПУ и поточном ПП соответственно, <sup>о</sup>С (из сведений о поверке). составляющая систематической погрешности, обусловленная
- аппроксимацией ГХ массомера в k-м поддиапазоне расхода, %, определяемая по формуле

$$
\theta_k^{KF} = 0,5 \cdot \left| \frac{KF_j - KF_{j+1}}{KF_j + KF_{j+1}} \right|_k \cdot 100,
$$
\n(22)

абсолютной погрешности

латчиков

относительная погрешность стабильности нуля в k-м поддиапазоне,  $\delta_0^{\text{Mac}}$ определяемая по формуле

$$
\delta_0^{\text{mac}} = \frac{zs}{Q_{\text{k min}} + Q_{\text{k max}}} \cdot 100,\tag{23}
$$

- значение стабильности нуля, т/ч (из описания типа массомера); **ZS** где  $Q_{k \text{ min}}$  и  $Q_{k \text{ max}}$  минимальное и максимальное значения расхода  $B \t k-M$ поддиапазоне (в начале и в конце поддиапазона) соответственно,  $T/\mathbf{q}$ .

9.4.11 Относительную погрешность ИК массового расхода ( $\delta_k$ , %) определяют по формуле

$$
\delta_k = \begin{cases} Z_{(P)} \cdot (\theta_{\Sigma k} + \varepsilon_k), & \text{eclim } 0, 8 \le \theta_{\Sigma k} / S_k^{KF} \le 8 \\ \theta_{\Sigma k}, & \text{eclim } \theta_{\Sigma k} / S_k^{KF} > 8 \end{cases}
$$
 (24)

где 
$$
Z_{(P)}
$$
 - коэффициент, зависящий от доверительной вероятности P и величины соотношения  $\theta_{\Sigma k}/S_k^{\text{KF}}$ , значение которые берут из таблицы Л.2 приложения Л.

9.4.12 Значения относительной погрешности ИК массового расхода не должны превышать  $\pm 0.25$  %.

9.4.13 Если не выполняется условие п.9.5.12, то выясняют причины, устраняют их и проводят повторные операции согласно п. 9.4.

9.4.14 При невыполнении одного из условий по п. 9.4.12 рекомендуется:

- увеличить количество измерений в точках расхода;

- пределы допускаемой

- увеличить количество точек разбиения рабочего диапазона (уменьшить поддиапазон расхода).

9.5 Определение МХ ИК вязкости нефти

Комплектный способ определения погрешности ИК вязкости нефти является предпочтительным и применяется для ИК вязкости нефти с ППВ и ИВК в составе. При

отсутствии необходимых эталонов или при невозможности их применения определение MX ИК вязкости нефти проводят покомпонентным (поэлементным) способом по п. 9.1.

9.5.1 С использованием коммуникатора, подключенного к ППВ производят считывание коэффициентов ПГ1В, версии ПО ППВ и проверяют соответствие значениям, приведенным в свидетельстве о поверке ППВ (при поэлементной поверке) или СИКН (при комплектной поверке).

Примечание - Коэффициенты и версию ПО допускается считывать с жидко-кристаллического индикатора ППВ по месту установки.

9.5.2 При проведении измерений динамической вязкости нефти рабочим эталоном вязкости в процессе определения MX соблюдают условия согласно п. 4.3.

Примечание - Нестабильность температуры нефти контролируют визуально средством измерения температуры из состава термостата.

Время истечения нефти измеряют и контролируют при измерении кинематической вязкости рабочим эталоном вязкости.

9.5.3 При определении метрологических характеристик ИК вязкости нефти, состоящего из ППВ и контроллера, производят оценку погрешностей методом сличения показаний ППВ. фиксируемых в момент отбора пробы со значениями вязкости измеренными эталоном вязкости в отобранных пробах нефти. Отбор пробы нефти производят с учетом требований ГОСТ 2517.

9.5.4 Производят дренирование нефти из ручного пробоотборника в течение 5 минут. Производят отбор пробы нефти в пробосборник в количестве  $(0,5 - 0,7)$  дм<sup>3</sup>. Одновременно во время отбора пробы производят считывание показаний вискозиметра ( $\eta_{B1}$ , мПа $\cdot$ с) с экрана АРМ оператора и записывают усредненные, стабильные значения динамической вязкости, температуры нефти и давления. Измеряют и записывают значения температуры окружающего воздуха.

Примечание - Измеренные значения динамической вязкости, температуры нефти и давления допускается считывать с экрана компьютера автоматизированного рабочего места оператора.

9.5.5 Аналогично операциям п. 9.5.4 производят отбор пробы и измерения вязкости при каждом отборе пробы  $\eta_{B2}, \ldots \eta_{Bi}$  последовательно не менее 2 раз интервалом 1-2 минуты. Общее количество отбираемых проб нефти должно составлять не менее 3 шт.

9.5.6 Пробосборники (не менее 3 шт.) с пробами нефти переносят в помещение для проведения измерений вязкости эталоном вязкости.

9.5.7 Производят перемешивание пробы механическим способом в течении 5-10 минут.

9.5.8 Из пробосборника отбирают пробы для измерений кинематической вязкости ( $v_{31}$ ,  $\mathbf{M}^2$ с) эталоном вязкости и измерений плотности ( $\rho_{t1}$ , кг/м<sup>3</sup>) при температуре нефти в вискозиметре в момент отбора пробы. Производят измерение кинематической вязкости и плотности нефти в отобранных пробах нефти. Измеряют и записывают значения температуры окружающего воздуха, влажности воздуха и атмосферного давления.

Примечание - измерение рабочим эталоном кинематической вязкости производят с использованием жидкостного лабораторного термостата при температуре отборы пробы нефти в СИКН.

Плотность нефти  $(\rho_{tp2}, \kappa r/m^3)$  приведенную к условиям измерений по давлению, вычисляют в соответствии с документом Р 50.2.076, по формуле

$$
\rho_{\text{tp}_2} = \frac{\rho_{\text{tl}}}{1 - \gamma_{\text{t}} \cdot \mathbf{P}_{\text{u}}},\tag{25}
$$

где  $\rho_{t1}$  - значение плотности нефти измеренное лабораторным плотномером при температуре равной температуре нефти в момент отборы пробы,  $\text{KT}/M^3$ ;

 $\gamma_t$  - значение коэффициента сжимаемости, приведенного в таблице приложения В;

Рп - значение давления в СИКН в момент отбора пробы нефти, МПа.

Коэффициент сжимаемости нефти рассчитывают методом интерполяции.

9.5.9 Аналогично операциям п.п. 9.5.7, 9.5.8 последовательно выполняют измерения  $v_{32}$ , ...  $v_{3i}$  и  $\rho_{t2}$ , ...  $\rho_{ti}$  в оставшихся пробах.

9.5.10 Для каждой пробы нефти вычисляют эталонное значение динамической вязкости  $(\eta_{\alpha i}, M\Pi a c)$  по формуле

$$
\eta_{\rm ej} = v_{\rm ej} \cdot 10^6 \cdot \rho_{\rm j} \cdot 10^{-3},\tag{26}
$$

V<sub>2i</sub> - значение кинематической вязкости, измеренное рабочим эталоном вязкости, где  $M^2/c$ :

 $\rho_i$  - значение плотности нефти, измеренное лабораторным плотномером, кг/м<sup>3</sup>

9.5.11 В каждой пробе нефти в поддиапазоне вычисляют абсолютную погрешность измерений динамической вязкости ( $\Delta \eta_{\text{B}i}$  мПа $\cdot$ с) по формуле

$$
\Delta \eta_{\rm{bi}} = \eta_{\rm{bi}} - \eta_{\rm{ji}} \tag{27}
$$

 $\eta_{\text{B}i}$  - значение динамической вязкости, измеренное вискозиметром, мПа $\cdot$ с. где

9.5.12 Результаты поверки по п. 9.5 считают положительными, если

- допускаемые погрешности измерений, рассчитанные по формулам (27) не превышают нормированных значений указанных в таблице 9.5.1.

Таблица 9.5.1 Нормированное значение погрешности измерений ИК вязкости

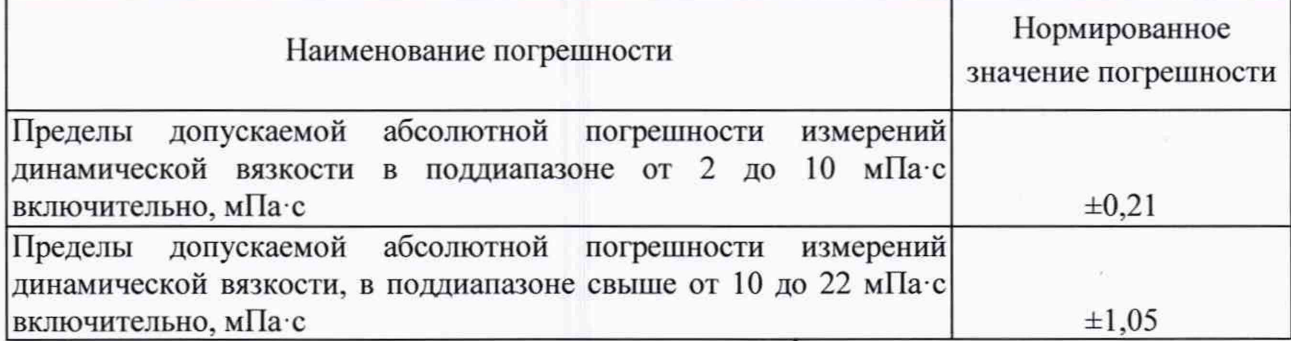

9.5.13 При положительных результатах поверки по п. 9.5 в протокол поверки заносят градуировочные коэффициенты ППВ. Рекомендуемая форма протокола приведена в приложении Г.

9.6 Определение относительной погрешности измерений массы брутто нефти

Относительную погрешность измерений массы брутто нефти  $\delta M_{6n}$ , %, при прямом методе динамических измерений в соответствии с ГОСТ 8.587-2019 «ГСИ. Масса нефти и нефтепродуктов. Методики (методы) измерений», принимают равной максимальному значению относительной погрешности расходомеров массовых Promass (далее по тексту - $M\Pi P$ ).

Относительная погрешность МПР на рабочих измерительных линиях (ИЛ) не должна превышать ±0,25 %.

Значения относительной погрешности измерений массы брутто нефти не должны превышать ±0,25 %.

9.7 Определение относительной погрешности измерений массы нетто нефти.

Относительную погрешности измерений массы нетто нефти вычисляют по формуле

$$
\delta M_{H} = \pm 1.1 \cdot \sqrt{\left(\delta M_{6p}\right)^{2} + \frac{(\Delta W_{B})^{2} + (\Delta W_{Mn})^{2} + (\Delta W_{xc})^{2}}{\left(1 - \frac{W_{B} + W_{Mn} + W_{xc}}{100}\right)^{2}}},
$$
\n(28)

- пределы относительной погрешности измерений массы нетто нефти, %; где  $\delta M_{\text{H}}$ 

 $\delta M_{6p}$  - пределы допускаемой относительной погрешности измерений массы брутто нефти, %;

- AW<sub>B</sub> абсолютная погрешность измерений массовой доли воды в нефти, вычисленная по формуле (30), %;
- AW<sub>Mn</sub> абсолютная погрешность измерений массовой доли механических

примесей в нефти, вычисленная по формуле (30), %;

- $\Delta W_{xc}$  абсолютная погрешность измерений массовой доли хлористых солей в нефти, вычисленная по формуле (30), %;
- W<sub>B</sub> массовая доля воды в нефти, %, принимают равной значению, указанному в паспорте качества нефти, сформированном во время проведения поверки,  $\frac{0}{6}$
- W<sub>Mn</sub> массовая доля механических примесей в нефти, %, принимают равной значению, указанному в паспорте качества нефти, сформированном во время проведения поверки;
- W<sub>xc</sub> массовая доля хлористых солей в нефти, %, вычисляемая по формуле

$$
W_{xc} = 0, 1 \cdot \frac{\varphi_{xc}}{\rho}, \qquad (29)
$$

- где  $\varphi_{xc}$  массовая концентрация хлористых солей в нефти определенная в лаборатории по ГОСТ 21534-76, мг/дм<sup>3</sup>;
	- $\rho$  плотность нефти, измеренная в лаборатории, кг/м<sup>3</sup>

Для доверительной вероятности Р = 0,95 и двух измерениях соответствующего показателя качества нефти абсолютную погрешность измерений Л, %, в лаборатории массовой доли воды, механических примесей, массовой концентрации хлористых солей вычисляют по формуле

$$
\Delta = \pm \frac{\sqrt{R^2 - \frac{r^2}{2}}}{\sqrt{2}},
$$
\n(30)

где R и г - воспроизводимость и сходимость метода определения соответствующего параметра нефти, % массовых долей.

Воспроизводимость метода определения концентрации хлористых солей по ГОСТ 21534-76 принимают равной удвоенному значению сходимости (повторяемости) г, % массы. Значение сходимости (повторяемости) г<sub>хс</sub>, выраженное по ГОСТ 21534-76 в мг/дм<sup>3</sup>, переводят в % массы по формуле

$$
r = \frac{0.1 \cdot r_{\rm xc}}{\rho},\tag{31}
$$

где  $r_{xc}$  - сходимость (повторяемость) метода по ГОСТ 21534-76, мг/дм<sup>3</sup>

Значения относительной погрешности измерений массы нетто нефти не должны превышать ±0,35 %.

### 10 Подтверждение соответствия СИКН метрологическим требованиям

СИКН соответствует метрологическим требованиям, установленным при утверждении типа, если:

- СИ, входящие в состав СИКН, поверены в соответствии с порядком, утвержденным законодательством Российской Федерации в области обеспечения единства измерений, и допущены к применению;

- значения допускаемой относительной погрешности ИК массового расхода не превышают  $\pm 0.25$  %;

- значения допускаемой приведенной погрешности ИК ввода аналоговых сигналов не превышают  $\pm 0.04$  %;

- значения допускаемой относительной погрешности ИК частоты не превышают **±0,004%;**

- значения допускаемой абсолютной погрешности ИК количества импульсов не превышают ±1 импульс на 10000 импульсов;

-значения допускаемой относительной погрешности ИК вычисления физических свойств, массы, объема, объемного и массового расхода не превышают ±0,004%;

- значения допускаемой абсолютной погрешности ИК плотности не превышают  $\pm 0.3$ кг/м $3$ .

- значения допускаемой относительной погрешности измерений массы брутто нефти СИКН не превышают ±0,25 %;

- значения допускаемых абсолютных погрешностей ИК вязкости нефти не превышают нормированных значений указанных в таблице 9.5.1;

- - значения допускаемой относительной погрешности измерений массы нетто нефти СИКН не превышают ±0,35 %.

### 11 Оформление результатов поверки

11.1 Результаты поверки СИКН оформляют протоколом по форме, приведенной в приложении А.

11.2 Сведения о результатах поверки СИКН направляют в Федеральный информационный фонд по обеспечению единства измерений.

11.3 При положительных результатах поверки СИКН по заявлению владельца средства измерений оформляется свидетельство о поверке. На свидетельство о поверке наносится знак поверки.

В случае метрологического отказа измерительных каналов, выясняются и устраняются его причины, после чего проводится внеочередная поверка СИКН в объеме определения MX отказавших ИК.

При проведении внеочередной поверки СИКН в объеме отдельных ИК в действующий период свидетельства о поверке СИКН. оформляется протокол поверки в части проведенной поверки по п.п.9.2 - 9.5 настоящей методики поверки (в зависимости от типа поверяемого канала). В разделе «Заключение» протокола делают вывод о годности (негодности) поверенных ИК, входящих в состав СИКН, к дальнейшей эксплуатации. При положительных результатах поверки отдельных ИК переоформляют свидетельство о поверке на СИКН, в соответствии с требованиями документа «Порядок проведения поверки средств измерений, требования к знаку поверки и содержанию свидетельства о поверке», утвержденного приказом Минпромторга России № 2510 от 20.10.2020 г. с указанием даты действия переоформленного свидетельства о поверке не позднее даты действия предыдущего свидетельства о поверке СИКН. К свидетельству о поверке системы прикладывают перечень ИК и измерительных компонентов, входящих в состав СИКН, протоколы поверки СИКН в части отдельных ИК и действующий протокол поверки, полученный при предыдущей поверке СИКН.

11.4 При отрицательных результатах поверки СИКН к эксплуатации не допускают и выписывают извещение о непригодности к применению.

# Приложение А (рекомендуемое) Форма протокола поверки СИКН

Протокол №\_\_\_\_\_\_\_\_\_\_\_\_\_\_\_\_

поверки системы измерений количества и показателей качества нефти № 274 ПСП «Каменный Лог» ООО «ЛУКОЙЛ - ПЕРМЬ»  $\alpha$ 

номер в Федеральном информационном фонде по обеспечению единства измерений

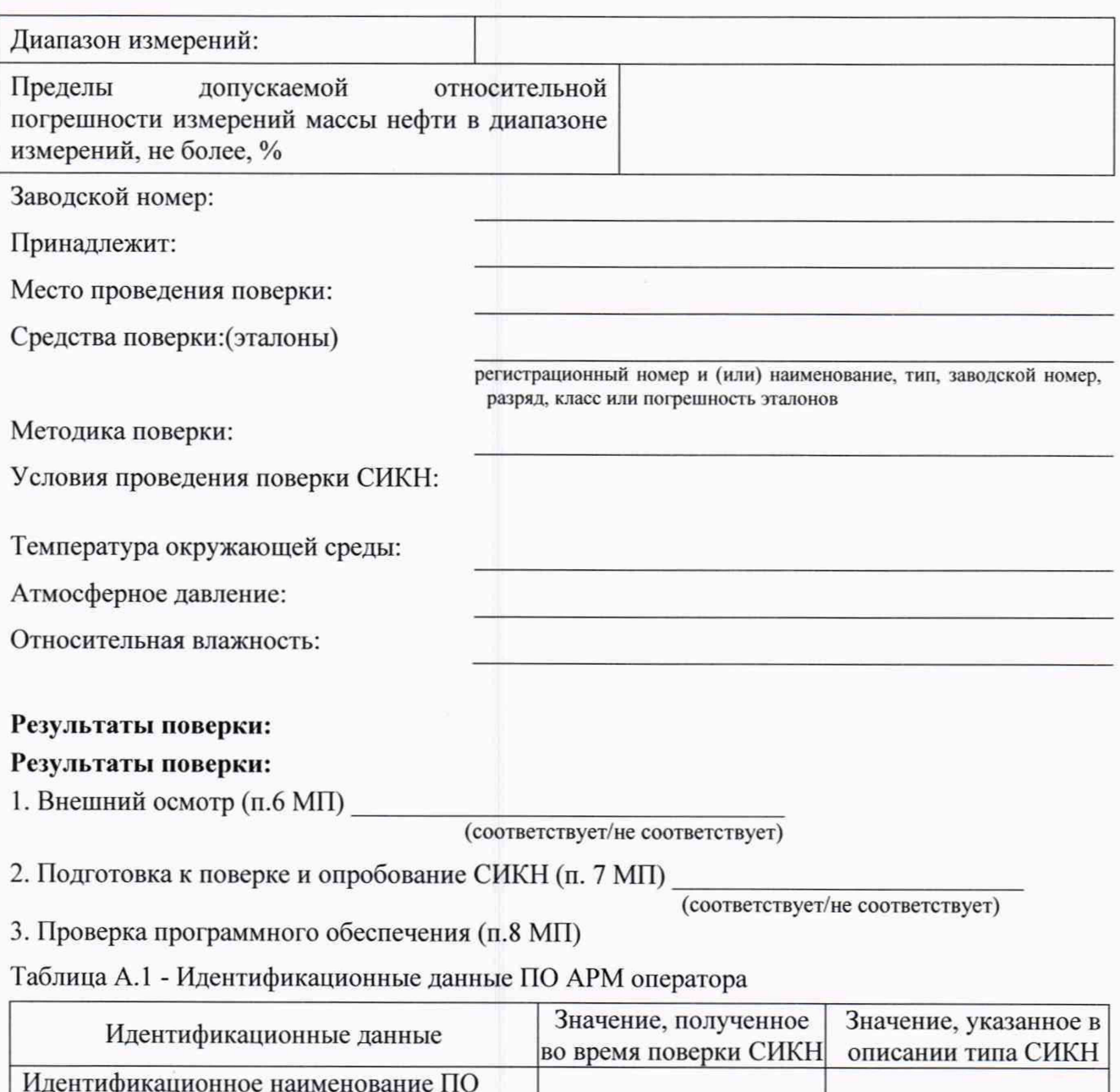

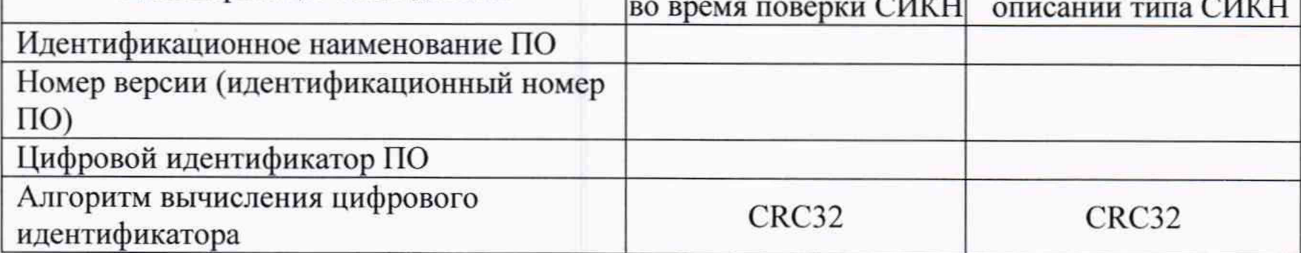

## Таблица А.2 - Идентификационные данные ПО ИВК

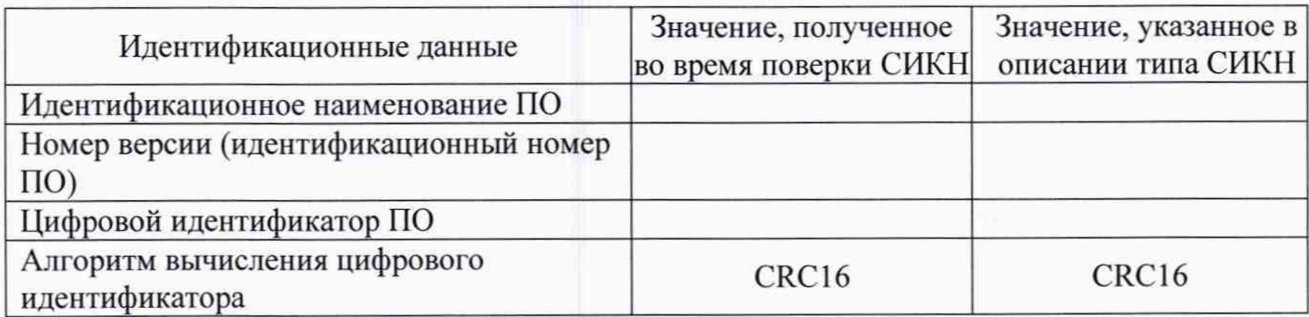

4. Определение MX СИКН (п. 9 МП)

4.1 Определение MX СИ. входящих в состав СИКН (п. 9.1 МП)

Таблица А.3 - Сведения о поверке СИ, входящих в состав СИКН:

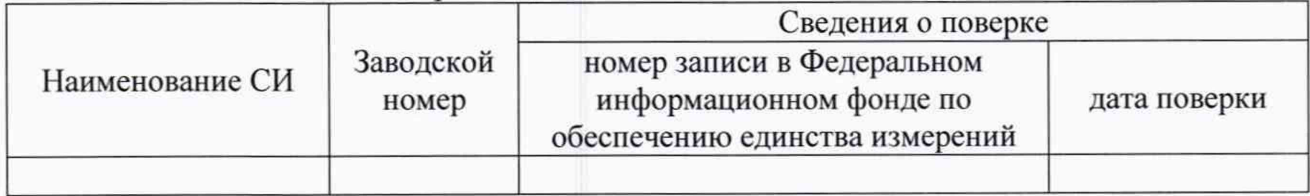

4.2 Определение MX ИК силы тока (п. 9.2.1 МП).

Протокол определения MX ИК силы тока в приложении Б.

4.3 Определение MX ИК частоты (п. 9.2.2 МП) Протокол определения MX ИК частоты в приложении Б.

4.4 Определение MX ИК количества импульсов (п. 9.2.3 МП) Протокол определения MX ИК количества импульсов в приложении Б.

4.5 Определение MX ИК вычисления физических свойств, массы, объема, объемного и массового расхода (п.9.2.4).

Протокол определения MX ИК вычисления физических свойств, массы, объема, объемного и массового расхода в приложении Б.

4.6 Определение MX ИК плотности нефти (п. 9.3 МП). Протокол определения MX ИК плотности в приложении Е.

4.7 Определение MX ИК массового расхода нефти (п. 9.4 МП).

Протокол определения MX ИК плотности в приложении 3.

4.6 Определение МХ ИК вязкости нефти (п. 9.5 МП).

Протокол определения МХ ИК вязкости в приложении Д.

4.7 Определение пределов относительной погрешности СИКН при измерении массы брутто нефти (п. 9.6 МП).

4.8 Определение пределов относительной погрешности СИКН при измерении массы нетто нефти (п. 9.7 МП)

Заключение: система измерений количества и показателей качества нефти № 274 ПСП «Каменный Лог» ООО «ЛУКОЙЛ - ПЕРМЬ» зав. № 76 признана дальнейшей эксплуатации

Должность лица проводившего

поверку: *(подпись) (инициалы, фамилия)*

Дата поверки: « » 20 г.

## Приложение Б

(рекомендуемое)

## Форма протокола

## Протокол определения МХ ИК силы постоянного тока, частоты, количества импульсов

## Определение МХ ИК силы тока

Аналоговый вход №

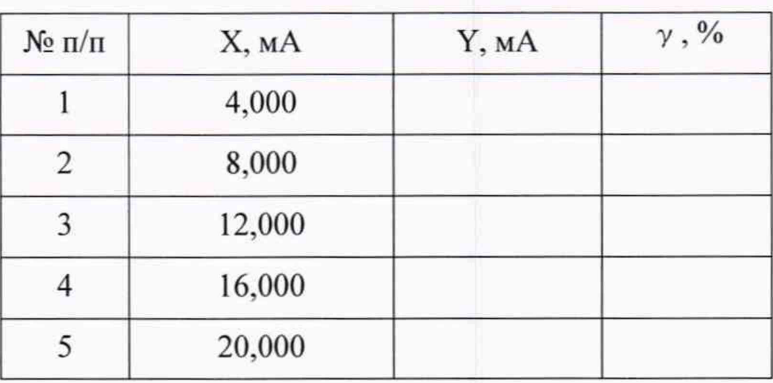

Максимальное значение приведенной погрешности ИК силы постоянного тока \_\_\_\_\_\_ %.

## Определение МХ ИК частоты

Частотный вход №

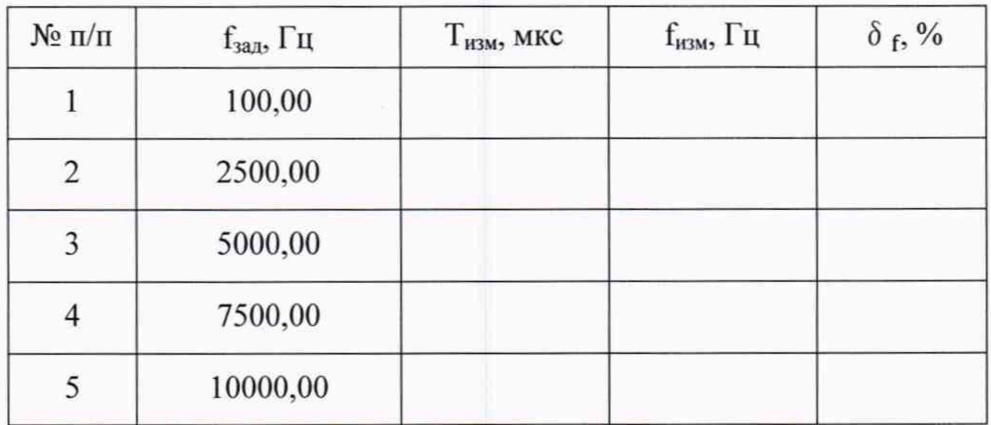

Максимальное значение относительной погрешности ИК частоты Гц.

Определение МХ ИК количества импульсов

Импульсный вход №

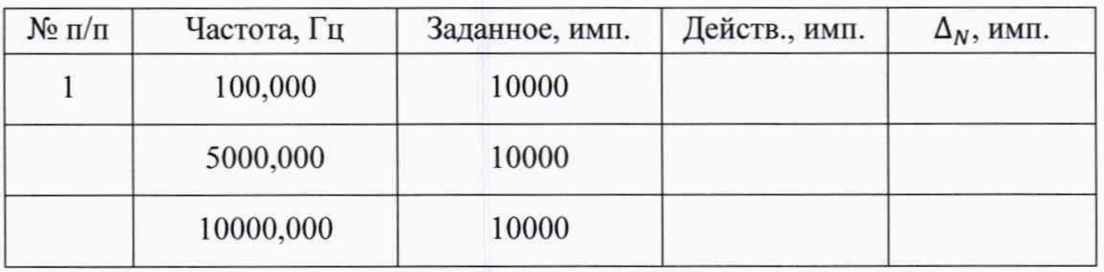

 $\ddot{\phantom{a}}$ 

Максимальное значение абсолютной погрешности ИК количества импульсов имп.

Определение MX ИК вычисления физических свойств, массы, объема, объемного и массового расхода

Измерительный канал №\_\_\_\_\_

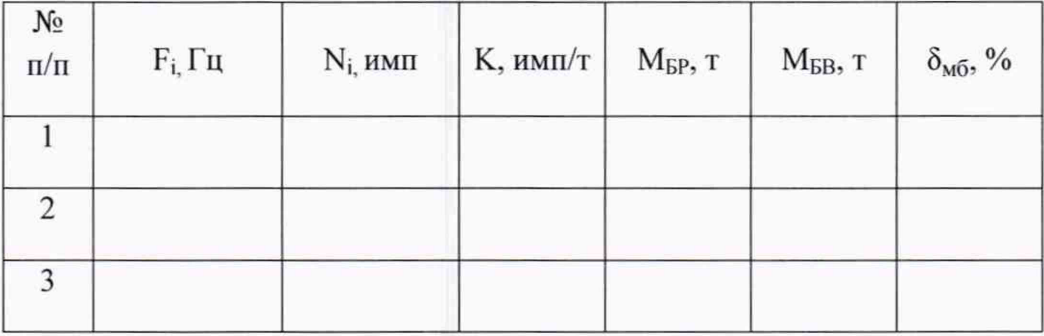

 $\cdots$ 

Максимальное значение относительной погрешности ИК вычисления физических свойств, массы, объема, объемного и массового расхода\_\_\_\_\_\_\_ %.

# **ПРИЛОЖЕНИЕ В.**

(обязательное)

# **Таблица коэффициентов сжимаемости нефти**

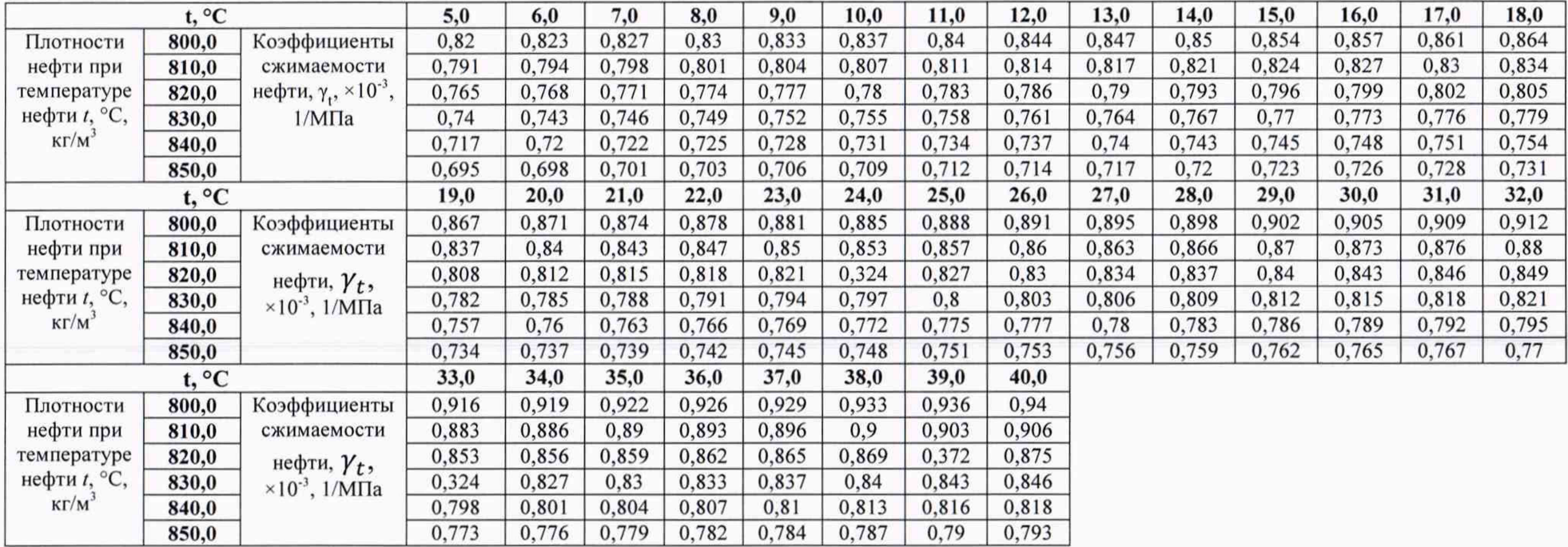

# **ПРИЛОЖЕНИЕ Г**

(обязательное)

# **Таблица коэффициентов объемного расширения нефти**

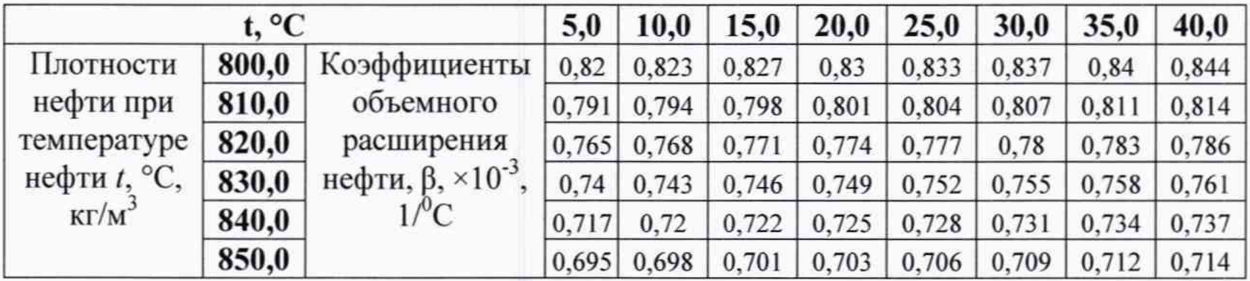

# ПРИЛОЖЕНИЕ Д

(рекомендуемое)

## Форма протокола

# Протокол определения МХ ИК вязкости

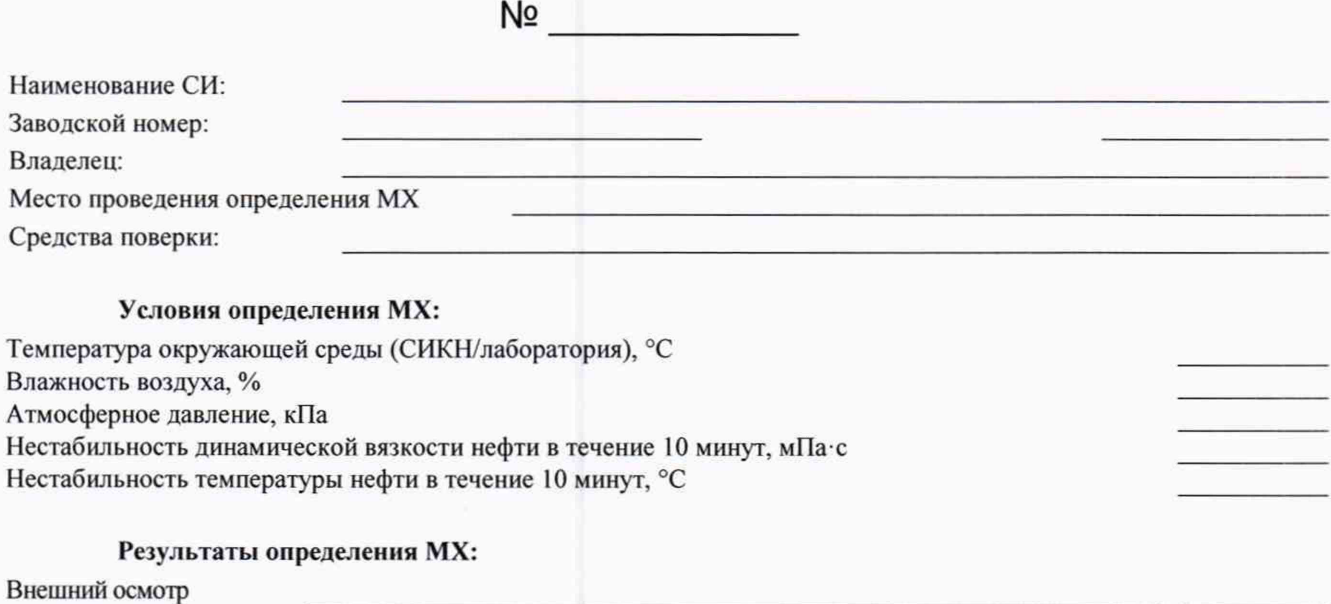

Опробование

# Подтверждение соответствия ПО. Идентификация версии ПО

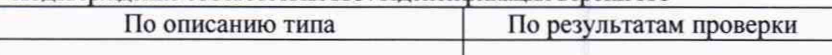

### Определение погрешности измерений

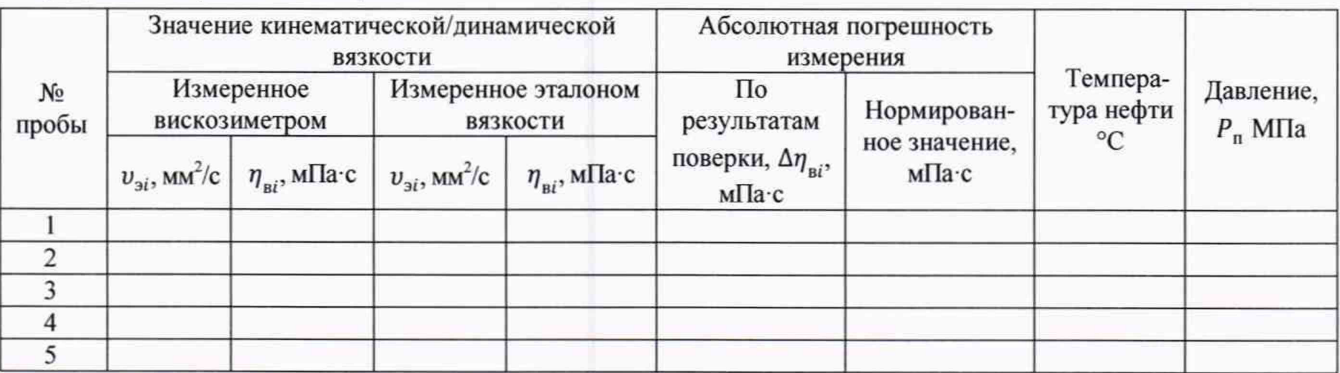

Градуировочные коэффициенты:

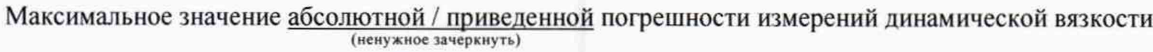

в диапазоне измерений ( мПас включительно):

Заключение:

должность

подпись

ф.и.о.

Дата

## Приложение Е

(рекомендуемое)

# Форма протокола

# Протокол определения МХ ИК плотности

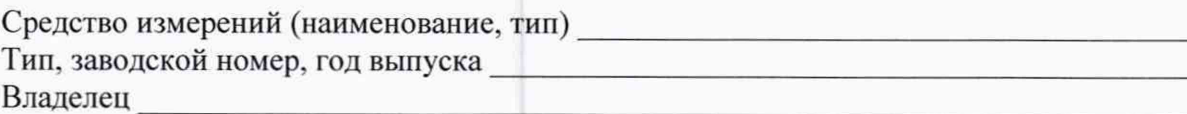

Результаты измерений

Определение абсолютной погрешности.

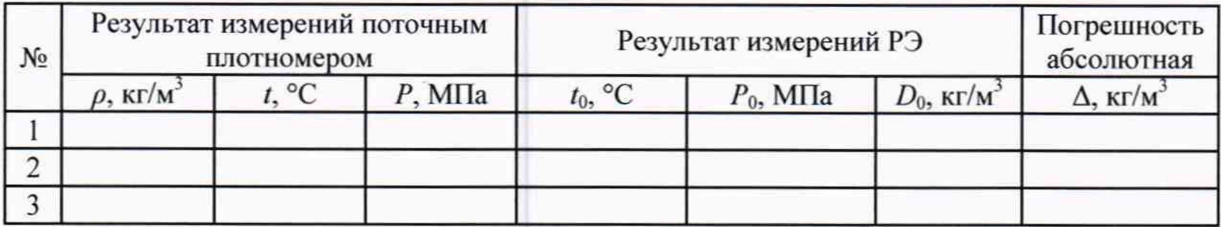

Градуировочные коэффициенты:

Максимальное значение абсолютной\_погрешности измерений плотности составило:

Заключение:

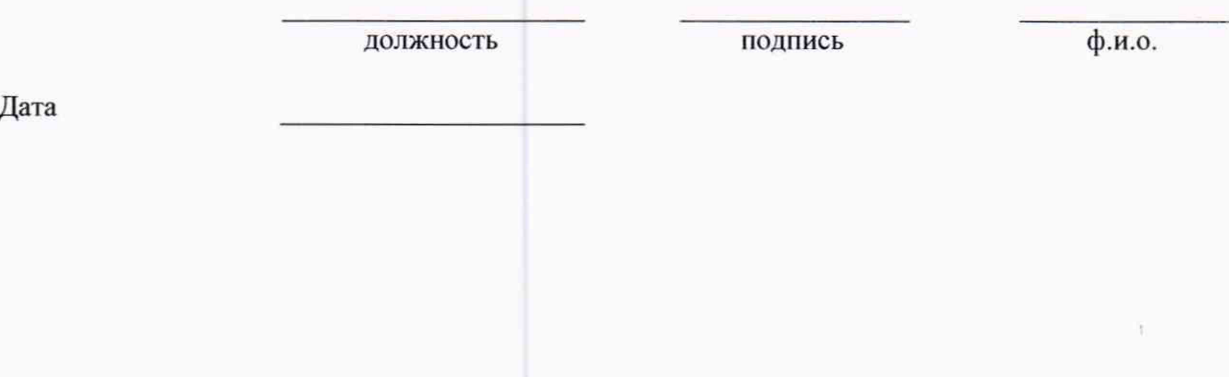

# **Приложение Ж**

# **Методика градуировки преобразователей плотности в условиях эксплуатации**

Ж.1 Вычисляют среднюю погрешность преобразователя по трем результатам измерений при поверке.

$$
\Delta_{cp} = (\Delta_1 + \Delta_2 + \Delta_3) / 3 \tag{2K.1}
$$

Ж.2 Новое значение коэффициента *Ко* определяют по формуле:

$$
K_{0\text{HOB}} = K_0 - \Delta_{\text{cp}} \tag{2K.2}
$$

## Приложение 3

## (рекомендуемое)

## Форма протокола

# Протокол определения МХ ИК массового расхода

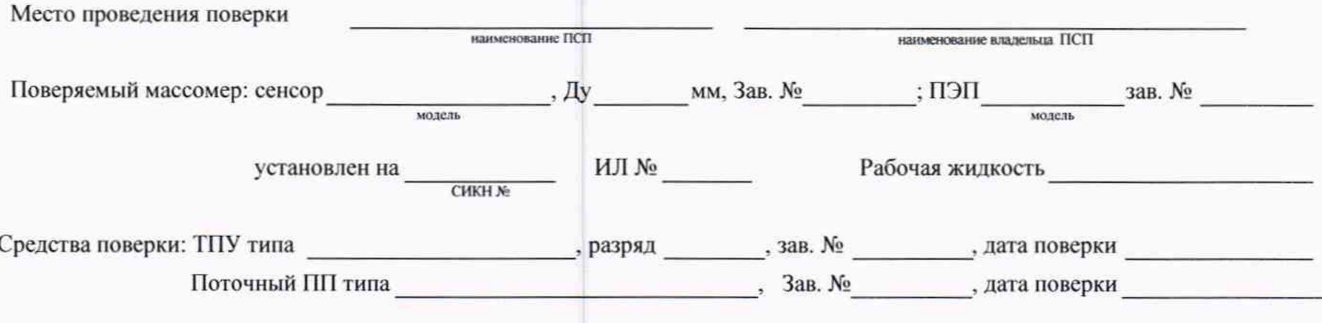

### Таблица 1 - Исходные данные

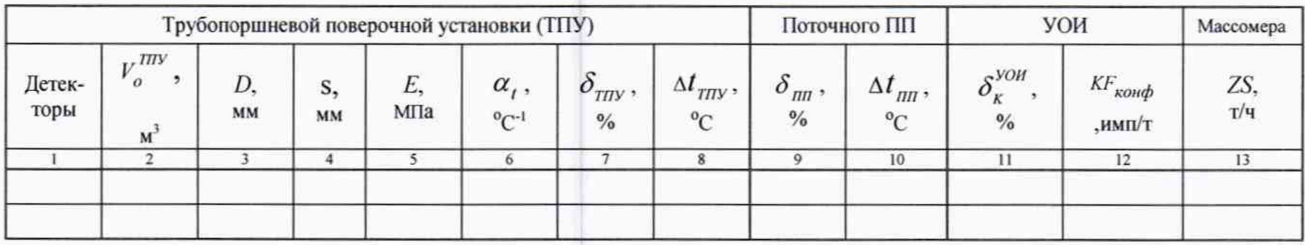

### Таблица 2 - Результаты единичных измерений и вычислений

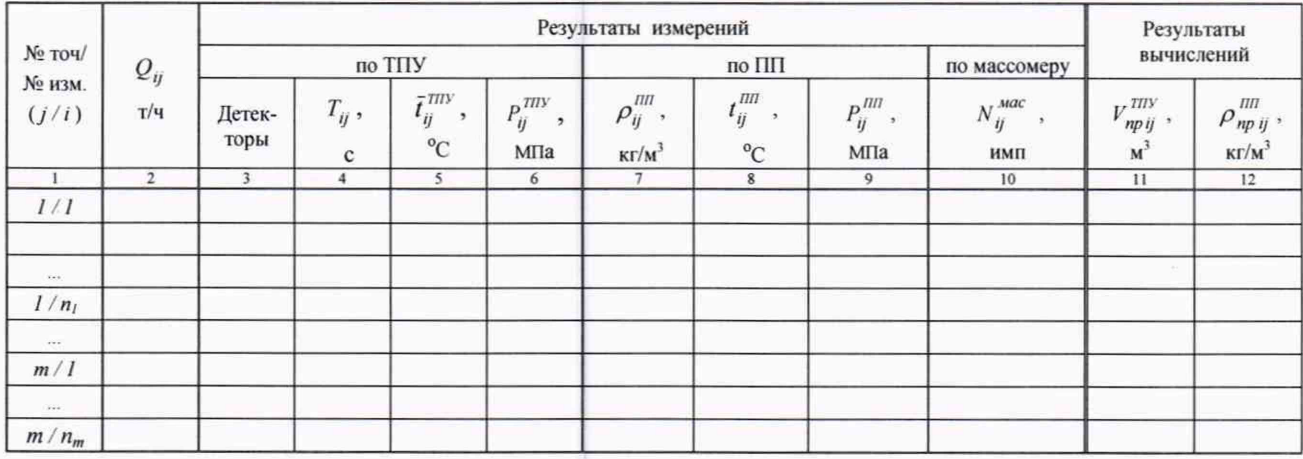

#### Продолжение таблицы 2

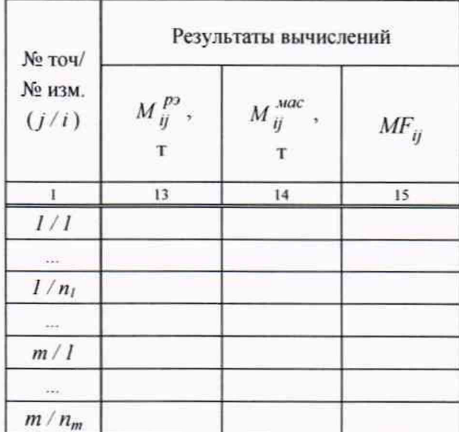

#### Таблица 3 - Значения коэффициентов, использованных при вычислениях

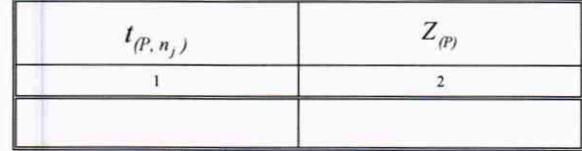

Таблица 4 – Результаты поверки (при реализации ГХ в СОИ в виде кусочно-линейной аппроксимации значений  $\overline{KF}_j$ )

| Точка<br>расход<br>a(j) | $\overline{Q}_i$<br>$T/\gamma$ | -<br>$\overline{KF}_i$ ,<br><b>HMII/T</b> | No<br>поддиапа<br>зона $(k)$ | $Q_{k,min}$<br>T/q | $Q_{k \max}$ ,<br>T/q | $S_k^{\textit{KF}}$<br>$\%$ | $\delta_{0k}^{MAC}$<br>$\%$ | $\theta_{k}^{KF}$<br>$\%$ | $\varepsilon_{\scriptscriptstyle k}$<br>$\frac{0}{6}$ | $\theta_{\Sigma k}$ ,<br>$\%$ | $o_k$ ,<br>$\frac{0}{0}$ |
|-------------------------|--------------------------------|-------------------------------------------|------------------------------|--------------------|-----------------------|-----------------------------|-----------------------------|---------------------------|-------------------------------------------------------|-------------------------------|--------------------------|
|                         |                                |                                           |                              |                    | 6                     |                             | 8                           | 9                         | 10                                                    | 11                            | 12                       |
|                         |                                |                                           |                              |                    |                       |                             |                             |                           |                                                       |                               |                          |
| $\mathbf{\hat{}}$       |                                |                                           |                              |                    |                       |                             |                             |                           |                                                       |                               |                          |
| 19.6.6                  |                                |                                           | $m-1$                        |                    |                       |                             |                             |                           |                                                       |                               |                          |
| m                       |                                |                                           |                              |                    |                       |                             |                             |                           |                                                       |                               |                          |

Максимальное значение относительной погрешности ИК массового расхода

k

#### Приложение И

## Установление и контроль значений поверочного расхода по результатам измерений поверяемым массомером

И.1 При выполнении операций по 9.5.3.1 регистрируют значение расхода, измеренное поверяемым массомером Q<sub>массі</sub> (т/ч).

И.2 Для каждой точки расхода вычисляют коэффициент коррекции расхода k<sup>Q</sup> по формуле

$$
k_j^Q = 1 - \frac{Q_{\text{succj}} - Q_{\text{TIPYj}}}{Q_{\text{TIPYj}}},\tag{I1.1}
$$

где Q<sub>TIIVi</sub> - значение расхода, вычисленное по формуле (12) п. 9.5.3.1, т/ч.

И.3 Вычисляют скорректированное значение расхода Q<sub>коррі</sub> (т/ч) по формуле

$$
Q_{\text{koppj}} = k_j^Q \cdot Q_{\text{maccj}} \,, \tag{H.2}
$$

И.4 Для *ј*-й точки устанавливают требуемый поверочный расход Q<sub>коррі</sub> (т/ч), используя регулятор расхода или задвижку контролируя его значение по результатам измерений поверяемого массомера.

#### Приложение К

### Коэффициенты линейного расширения  $(\alpha_t)$  и значения модуля упругости  $(E)$ материала стенок ТПУ

К.1 Коэффициент линейного расширения и значение модуля упругости материала стенок ТПУ определяют из таблицы К.1.

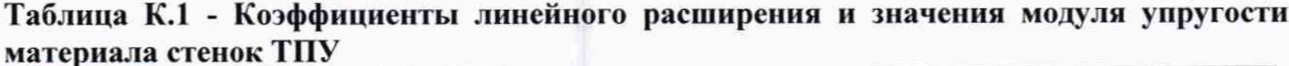

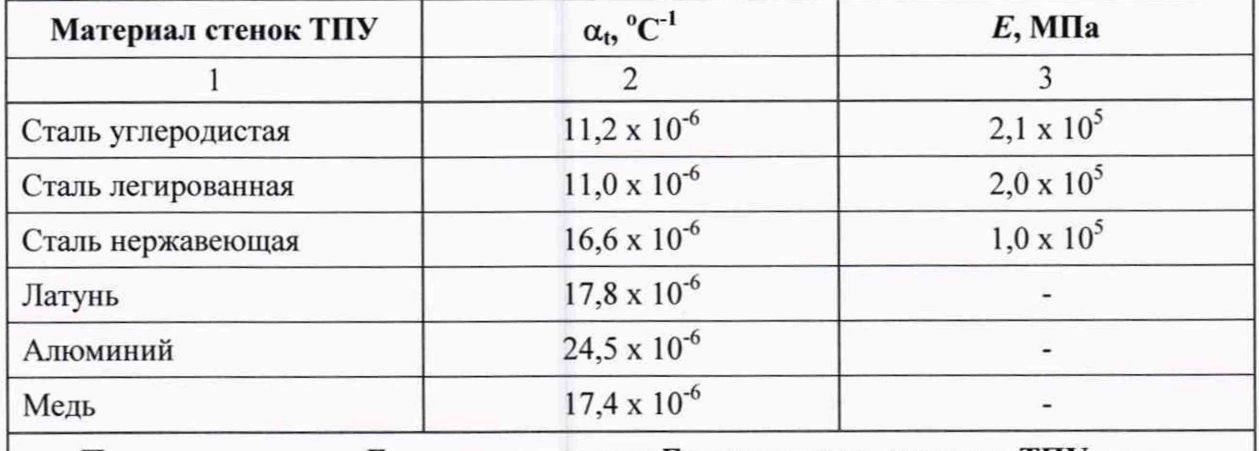

Примечание - Еслизначения  $\alpha_t$  и  $E$  приведены в паспорте ТПУ, то в расчетах используют паспортные значения.

### Приложение Л

# Определение значений квантиля распределения Стьюдента ( $t_{(P, n)}$ ) и коэффициента  $Z_{(P)}$

Л.1 Значение квантиля распределения Стьюдента при доверительной вероятности Р = 0.95 в зависимости от количества измерений *п* определяют из таблицы Л.1

Таблица Л.1 - Значения квантиля распределения Стьюдента ( $t_{(P, n)}$ ) при Р = 0,95

| $n-1$       |  |                                                                                                    |  |  |  |  |
|-------------|--|----------------------------------------------------------------------------------------------------|--|--|--|--|
| $t_{(P,n)}$ |  | $\mid$ 2,447 $\mid$ 2,365 $\mid$ 2,306 $\mid$ 2,262 $\mid$ 2,228 $\mid$ 2,203 $\mid$ 2,179 $\mid$ 2,162 $\mid$ 2,145 $\mid$ 2,132 |  |  |  |  |

# Продолжение таблицы Л.1

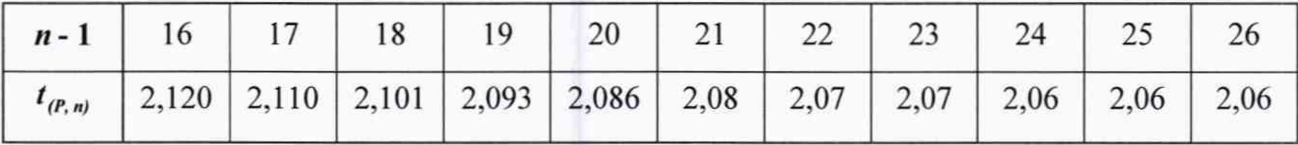

Л.2 Значение коэффициента  $Z_{(P)}$  при Р = 0,95 в зависимости от величины соотношения  $\theta_{\Sigma}$  / S определяют из таблицы Л.2.  $(\theta_{\Sigma}/S \implies \theta_{\Sigma}/S^{KF}_{\partial uan}$ ,  $\theta_{\Sigma}/S^{MF}_{\partial uan}$  и  $\theta_{\Sigma k}/S^{KF}_{k}$ )

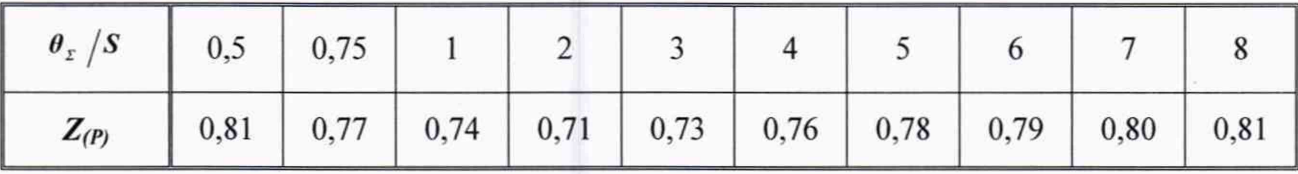

## Таблица Л.2 - Значения коэффициента *Z(P)* при Р = 0,95